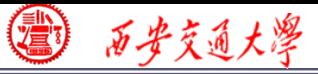

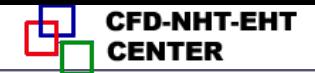

### Numerical Heat Transfer

### Chapter 13 Application examples of fluent for flow and heat transfer problem

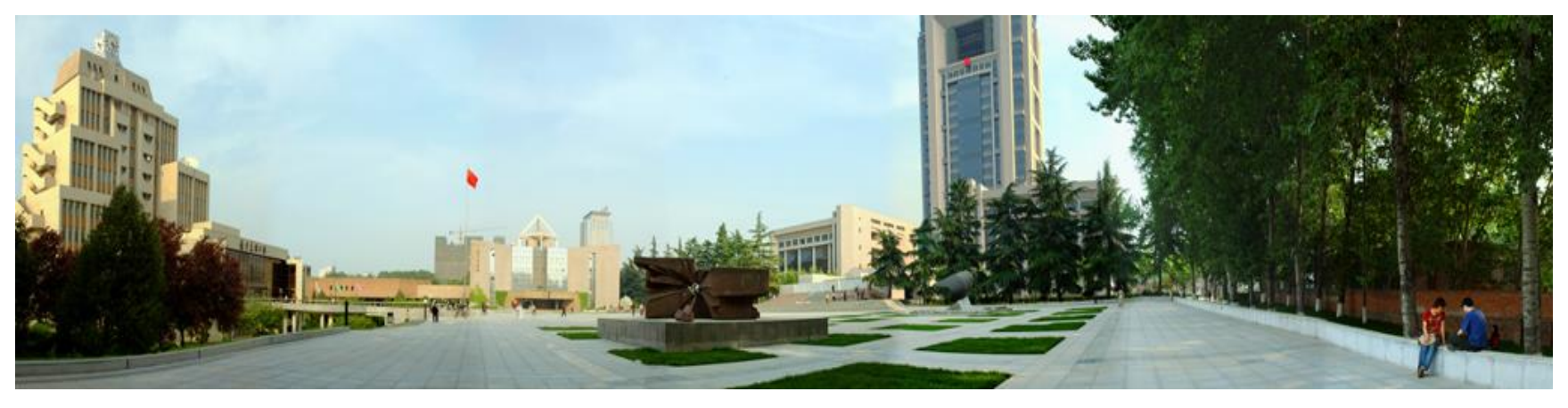

### **Instructor Chen, Li; Tao, Wen-Quan**

**CFD-NHT-EHT Center Key Laboratory of Thermo-Fluid Science & Engineering Xi'an Jiaotong University Xi'an, 2020-Dec.-21 1/76**

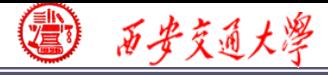

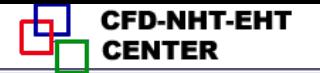

### **13. 2 Flow and heat transfer in porous media**

### 多孔介质流动换热问题

**Focus: in this example, first the background of por[ous](/) media is introduced, and then governing equations for fluid flow and heat transfer in porous media are discussed in detail.**

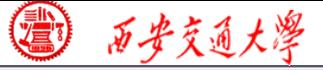

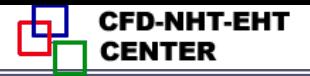

### **13. 2 Flow and heat transfer in porous media**

- **Known**:**Steady state fluid flow and heat transfer of air in a channel filled with porous medium made of Aluminum (**铝**). The porosity (**孔隙率**) of the porous medium is 0.8. The permeability (**渗透率)**of the porous medium is 7.E-8 m<sup>2</sup> . The computational domain is shown in Fig. 2. The boundary condition is as follo[ws.](/)**
- **Inlet:** *u***---5m/s ;** *T---***300K**
- **Pressure outlet: Gauge pressure**(表压)**: 0 Pa.**
- **Top and bottom boundary: 2rd boundary condition Heat flux:** *q***=10000 W/m<sup>2</sup>**

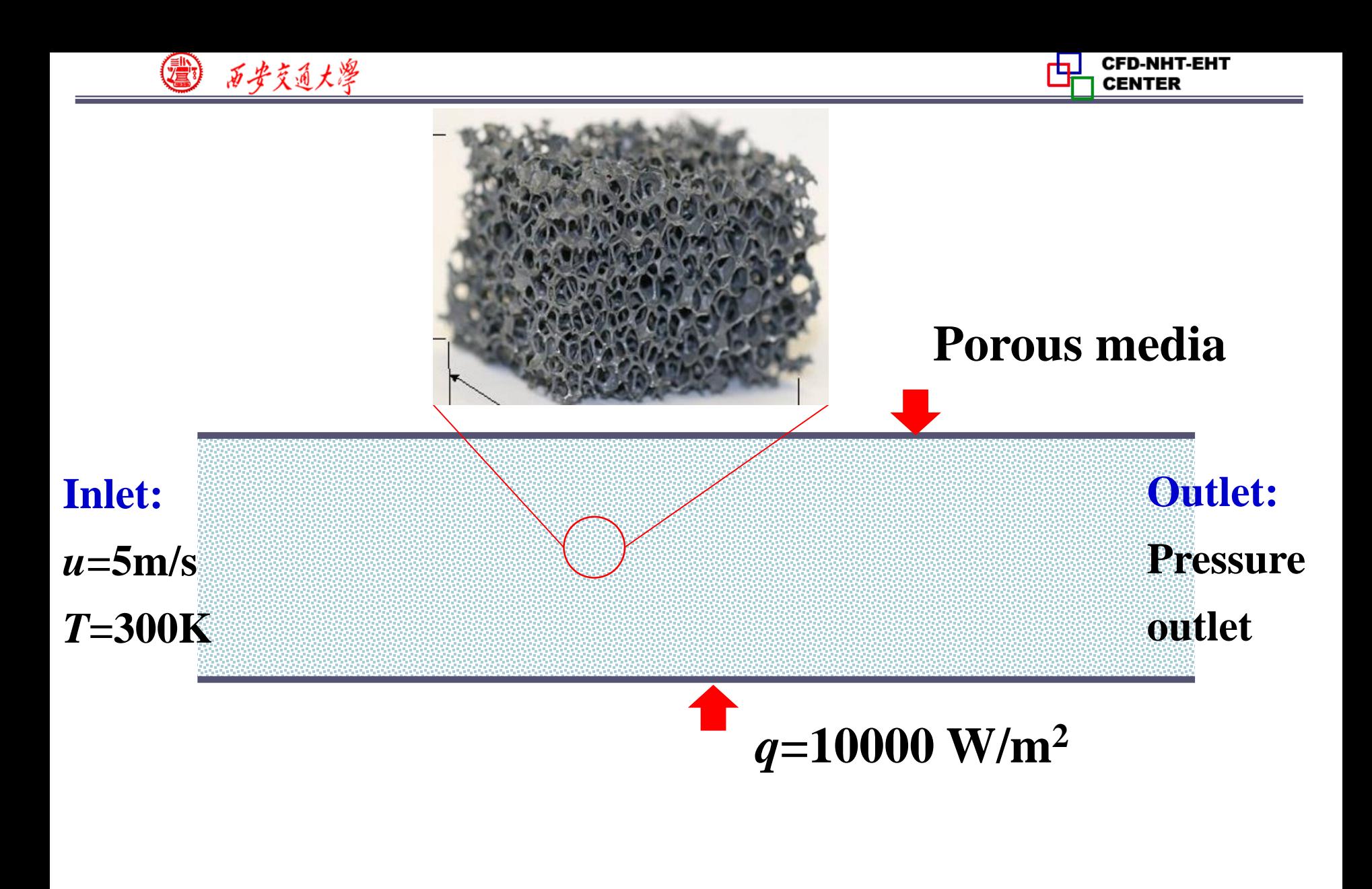

**Fig. 2 Computational domain**

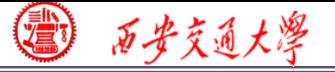

**Solution: Find: Temperature and velocity distribution in the domain.**

**Continuity, momentum and energy equation for porous media??**

**The governing equations for porous media are different from the original NS equation. Thus, we will study together background information of porous media and then derive the governing equations.**

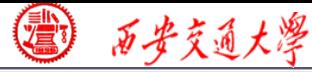

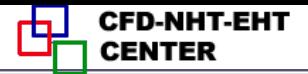

### **Introduction to Porous media**

**A porous medium is a material that contains plenty of pores (孔) between solid skeleton (骨架).** 

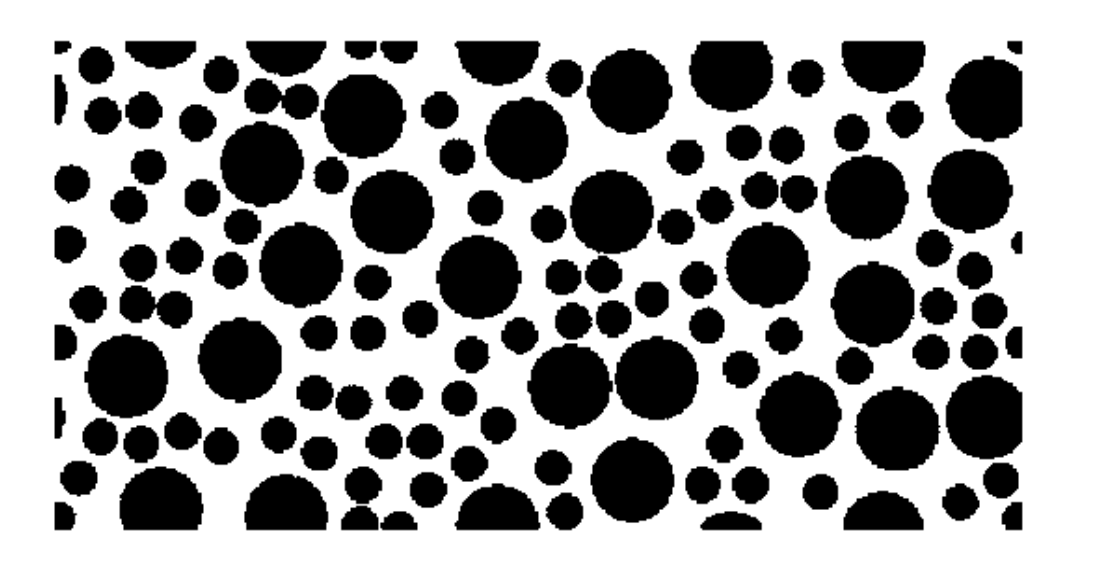

**Black: solid White: pores** 

**Two necessary elements in a porous medium:**

**Skeleton : maintaining the shape of a porous medium Pores: providing pathway for fluid transport.**

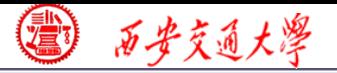

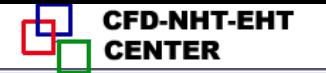

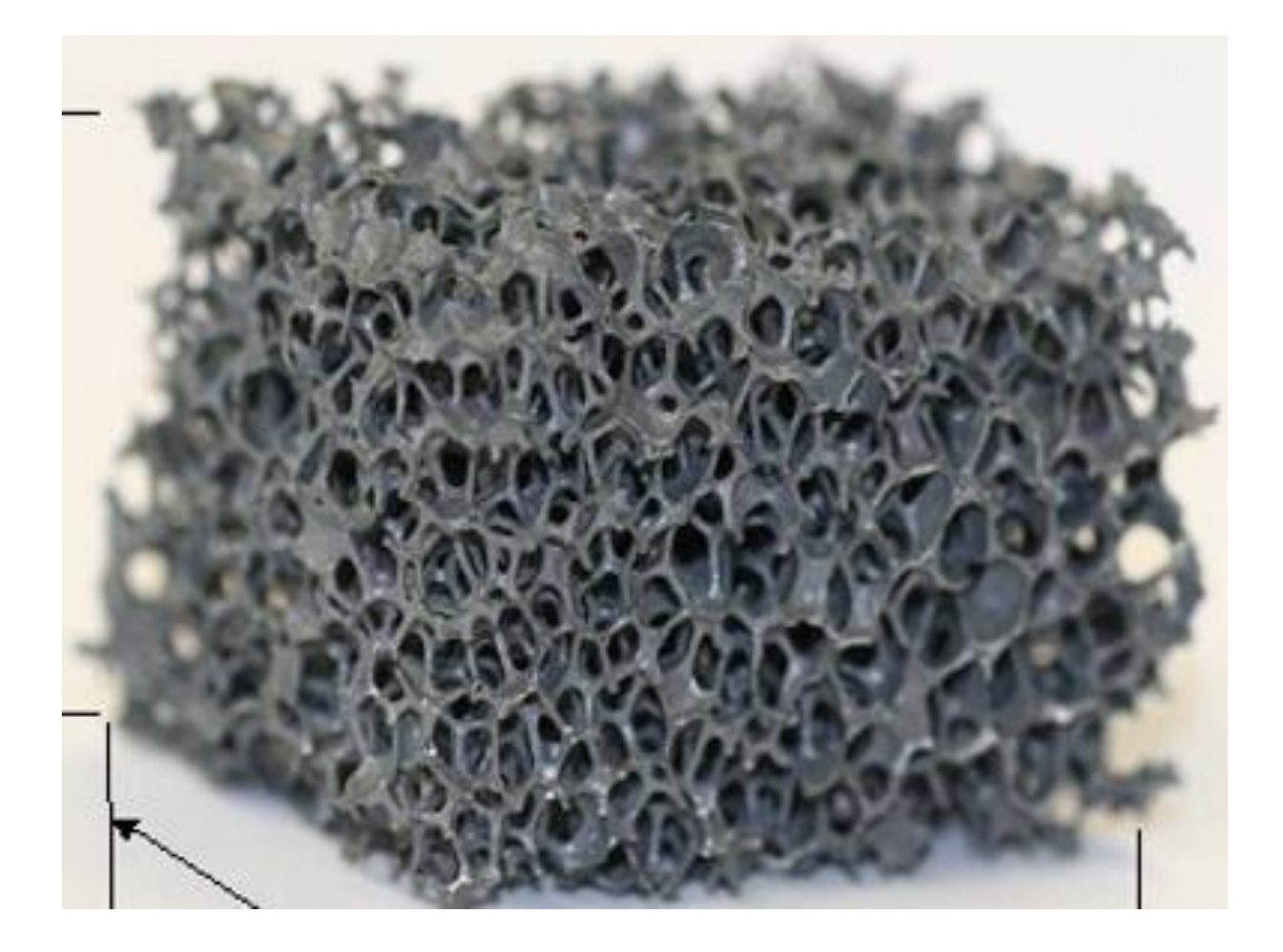

**Metal foam (**金属泡沫 )

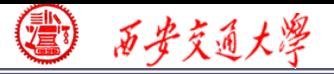

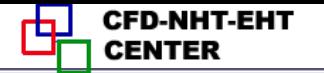

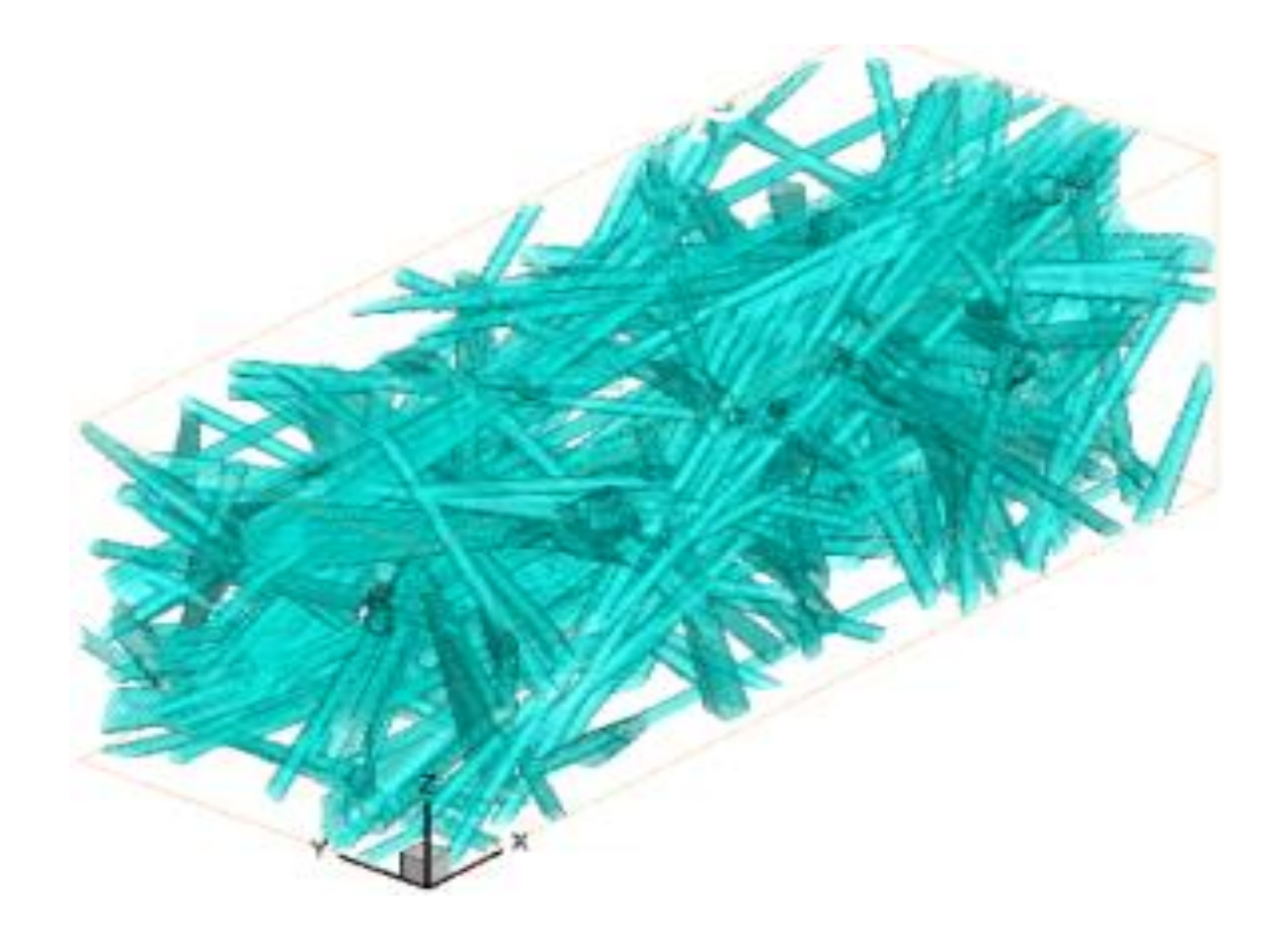

**Carbon fiber** (碳纤维 )

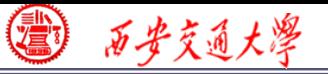

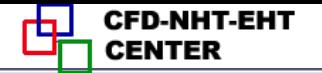

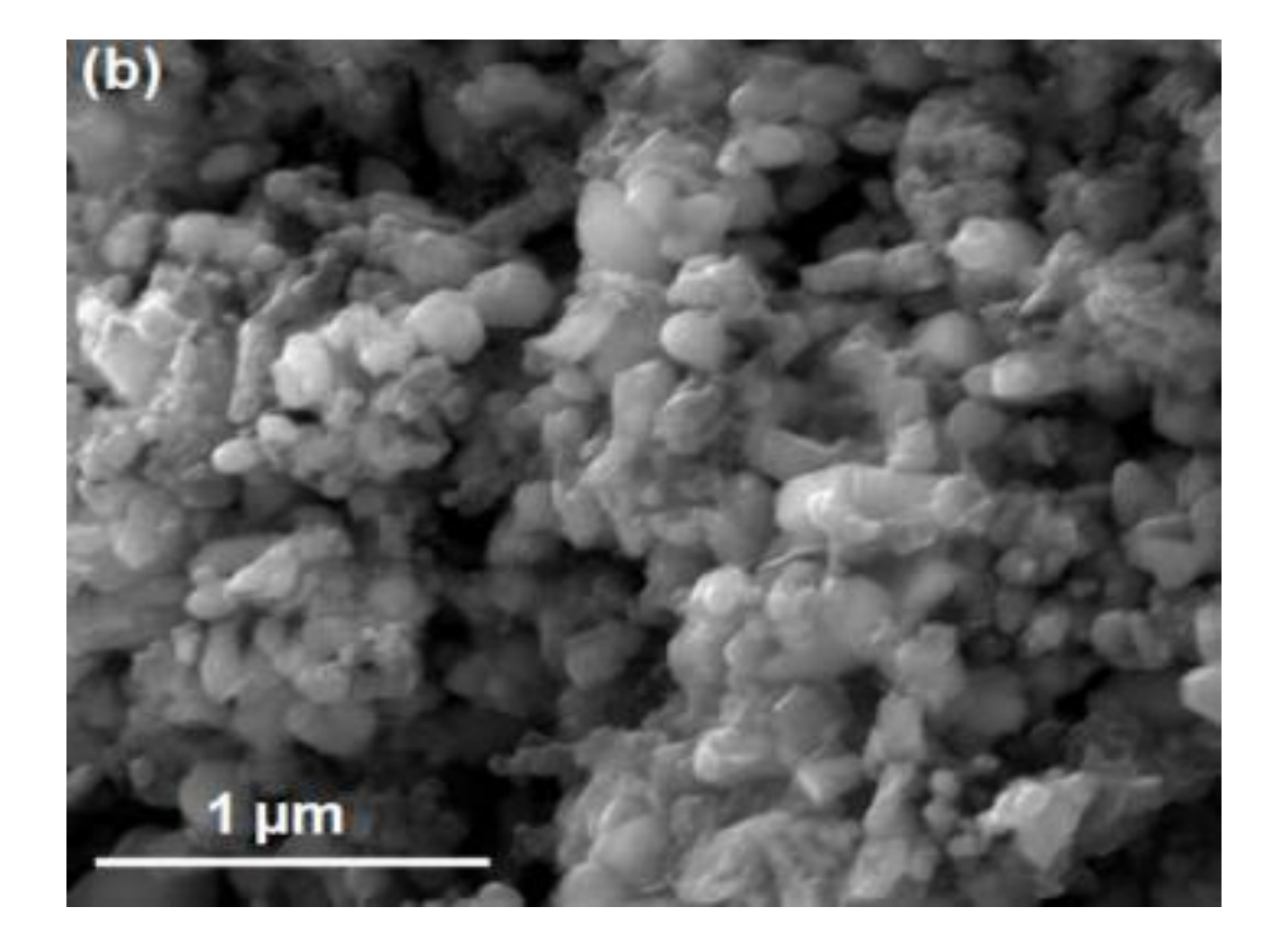

**Catalyst**

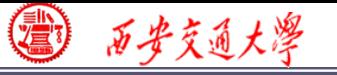

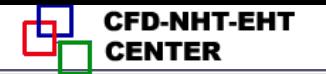

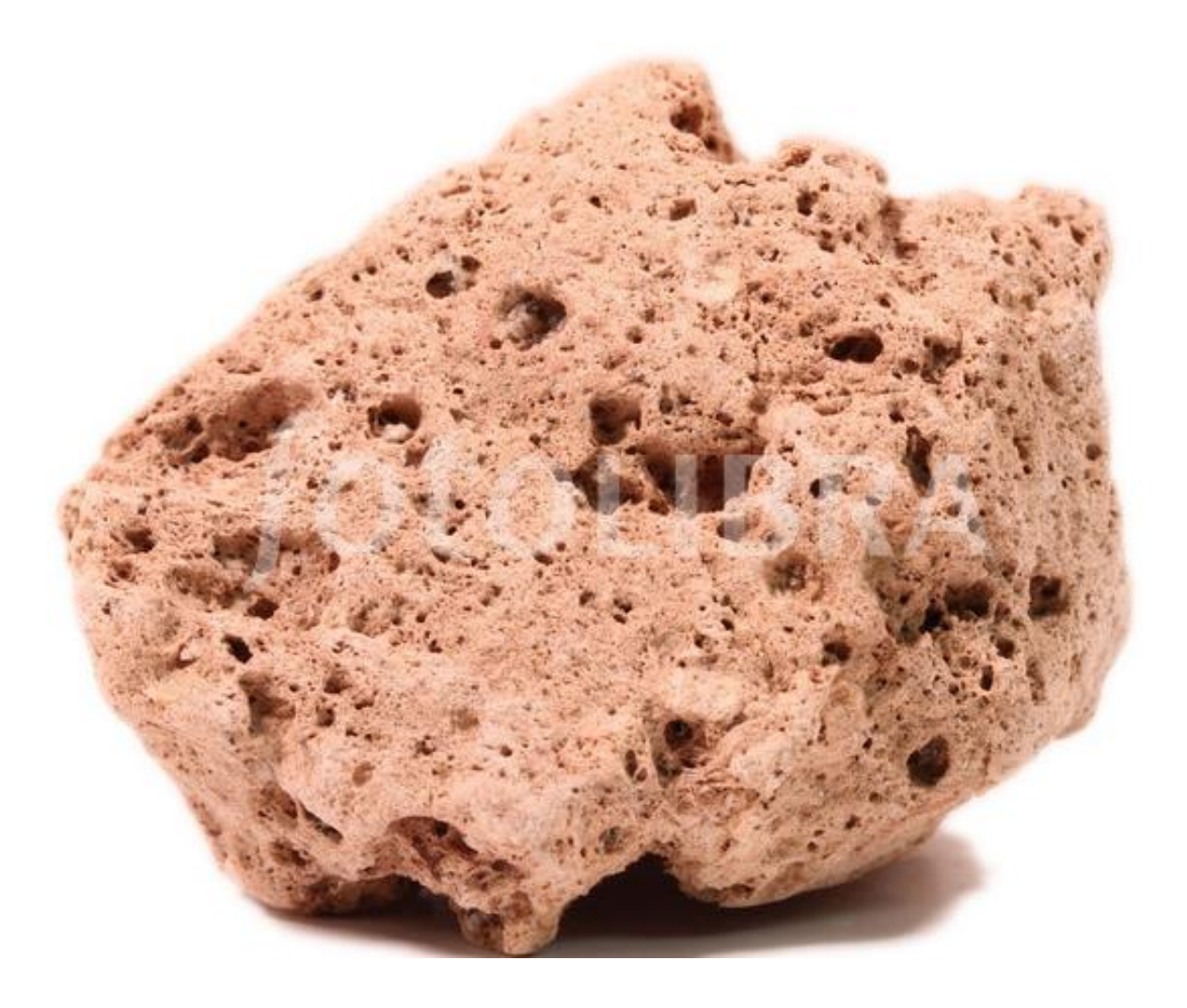

**Stone**

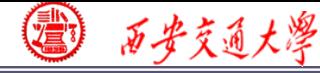

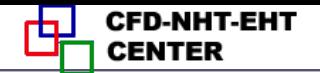

**Structure Characterization** (结构表征)

### **Porosity (**孔隙率)

**The volume ratio between pore volume and total volume**

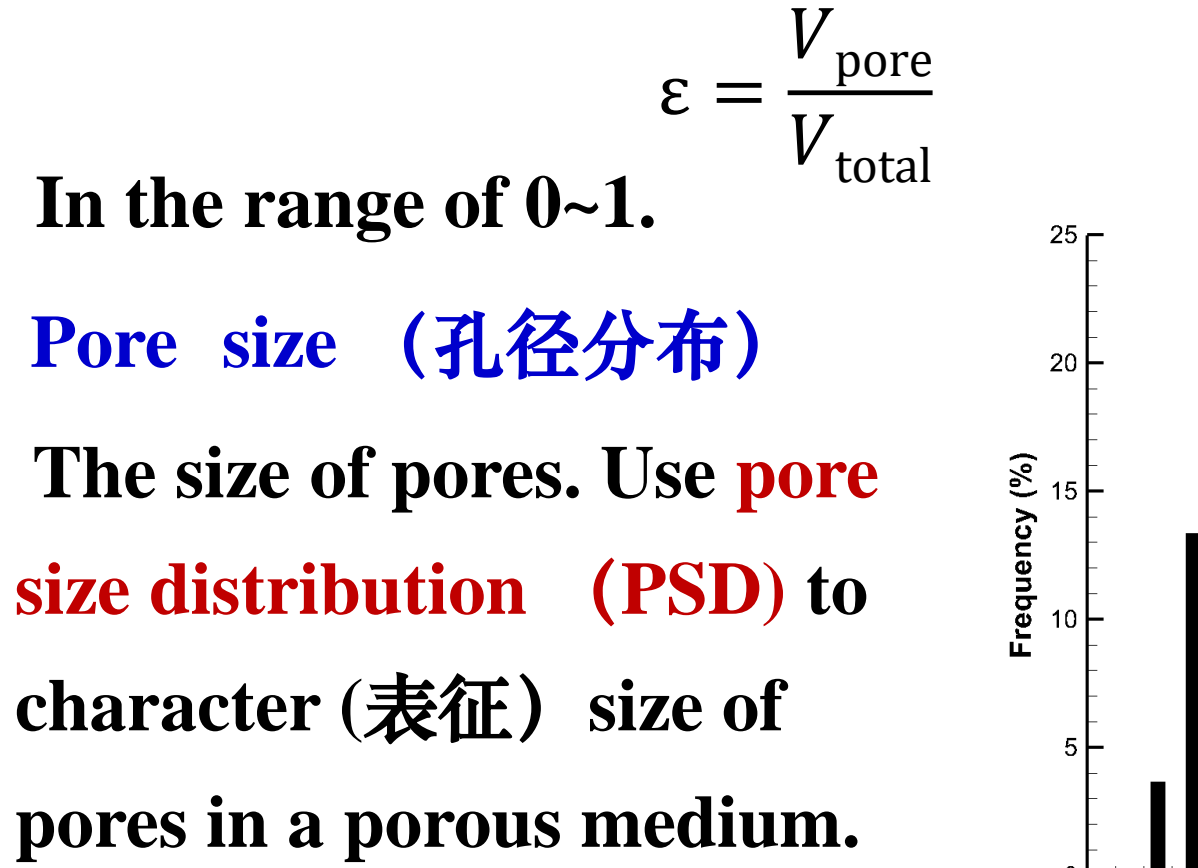

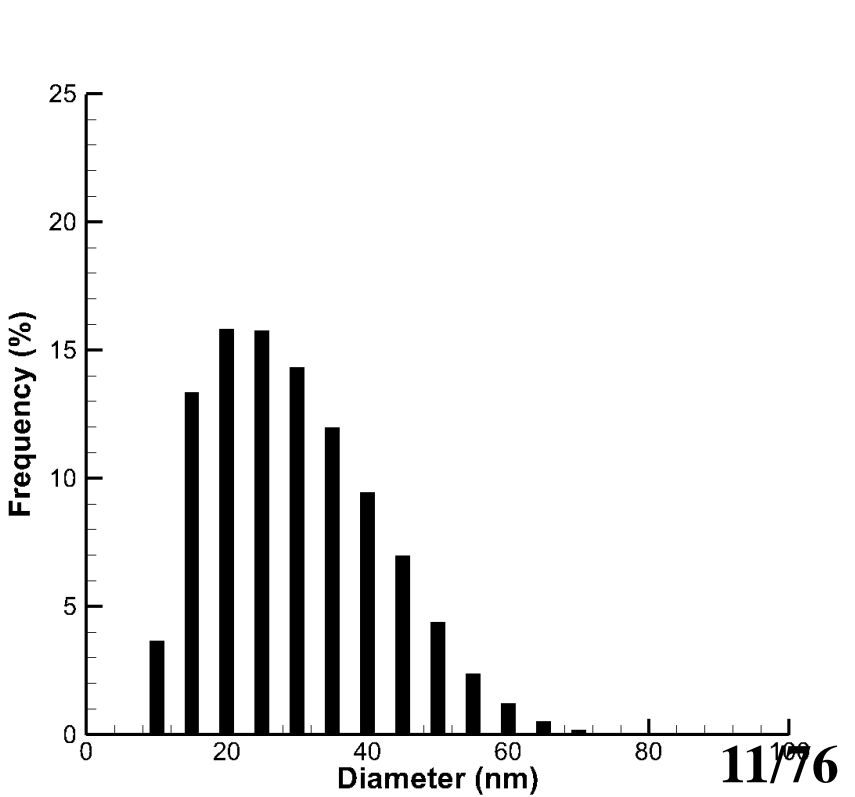

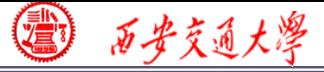

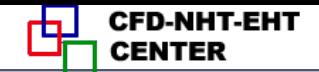

### **Two velocity definition in a porous medium:**

$$
v_{\text{superficial}} = \mathcal{E} v_{\text{physical}}
$$

 $v_{\rm physical}$ 

**Porosity**

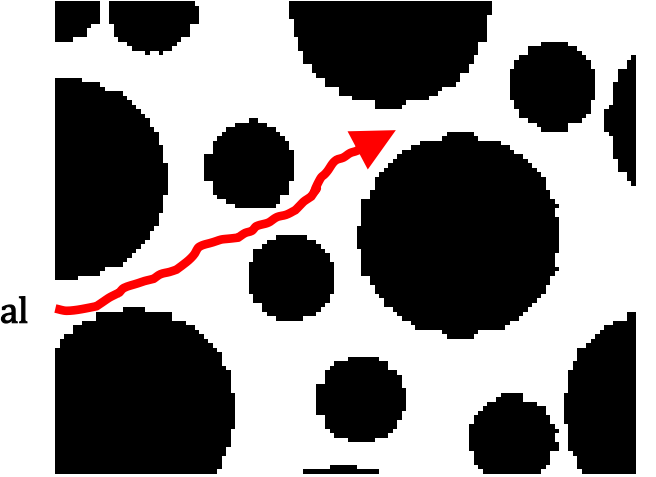

*V***physical**(真实速度): **the actual flow velocity in th[e](/)  pores.**

*V***superficial** (表观速度**)**:**the averaged velocity in the entire domain.**

*V***superficial <** *V***physical**

**Fluent uses superficial velocity as the default velocity. 12/76**

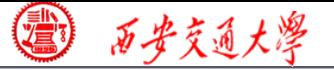

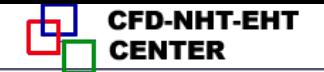

### **Original continuity and momentum equation**

$$
\frac{d\chi_{\frac{\alpha}{2}}}{dt} = \frac{d\chi_{\frac{\alpha}{2}}}{dt}
$$
\ncontinuity and momentum equation  
\n
$$
\frac{\partial \rho}{\partial t} + \nabla \cdot (\rho \mathbf{u}) = 0
$$
\n
$$
\frac{\partial (\rho \mathbf{u})}{\partial t} + (\mathbf{u} \cdot \nabla)(\rho \mathbf{u}) = -\nabla p + \eta \nabla^2 \mathbf{u}
$$
\n
$$
\text{seervation equation for porous media:}
$$
\n
$$
\text{total mass of fluid is } \rho V_f = \rho \varepsilon V_{total} = \rho \varepsilon \Delta x \Delta y \Delta z
$$
\n
$$
\frac{\partial (\varepsilon \rho)}{\partial t} + \nabla \cdot (\varepsilon \rho \mathbf{u}_{\text{physical}}) = 0
$$
\n
$$
\text{ess superficial velocity as the default velocity.}
$$
\n
$$
\frac{\partial (\varepsilon \rho)}{\partial t} + \nabla \cdot (\rho \mathbf{u}_{\text{superficial}}) = 0
$$
\n
$$
\frac{13/76}{dt} = \frac{13}{\pi}
$$

**Mass conservation equation for porous media:**

As the total mass of fluid is  $\rho V_f = \rho \varepsilon V_{total} = \rho \varepsilon \Delta x \Delta y \Delta z$ 

$$
\frac{\partial(\varepsilon\rho)}{\partial t} + \nabla \cdot (\varepsilon\rho \mathbf{u}_{\text{physical}}) = 0
$$

### **Fluent uses superficial velocity as the default velocity.**

$$
\frac{\partial(\varepsilon \rho)}{\partial t} + \nabla \cdot (\rho \mathbf{u}_{\text{superficial}}) = 0
$$

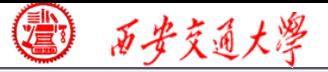

### **Momentum conservation equation for porous media:**

$$
^{\circ}\underset{\mathcal{E}}{\mathscr{F}\underset{\mathcal{E}}{\mathscr{F}\underset{\mathcal{E}}{\mathscr
$$

### **For incompressible steady state problem:**

$$
\nabla \cdot \mathbf{u}_{\text{superficial}} = 0
$$
  

$$
(\frac{\mathbf{u}_{\text{superficial}}}{\varepsilon} \cdot \nabla)(\mathbf{u}_{\text{superficial}}) = -\frac{1}{\rho} \varepsilon \nabla(p) + \eta \nabla^2 (\mathbf{u}_{\text{superficial}}) + \mathbf{F}
$$

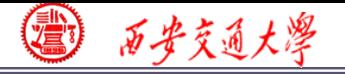

**The fluid-solid interaction is strong in porous media. Porous media are modeled by adding a momentum source term: superficial superficial superficial dia are modeled by adding a mom<br>
superficial superficial -**  $\frac{\varepsilon F_{\varepsilon}}{k}$  **| <b>u**<sub>superficial</sub> | **u**<sub>superficial</sub><br>
rm is the viscous loss term (黏性项)<br>
a.<br>
different is inertial loss  $\frac{f_{\text{max}} + f_{\text{max}}}{f_{\text{max}}}$ <br> **id-solid interaction is strong in porous in media are modeled by adding a mom**<br> **F** =  $-\frac{E U}{k}$ **u** superficial  $-\frac{\varepsilon F_{\varepsilon}}{\sqrt{k}}$  |**u** superficial |**u** superficial<br>
st term is the viscous

$$
\mathbf{F} = -\frac{\varepsilon \nu}{k} \mathbf{u}_{\text{superficial}} - \frac{\varepsilon F_{\varepsilon}}{\sqrt{k}} \|\mathbf{u}_{\text{superficial}}\| \mathbf{u}_{\text{superficial}}
$$

**The first term is the viscous loss term** (黏性项)**or the Darcy term.**

**The second term is inertial loss term (**惯性项)**or the Forchheimer term.**

*k* **is the permeability (**渗透率**) of a porous media, one of the most important parameter of a porous medium.**

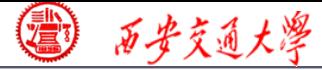

### **Permeability (渗透率)**

**In 1856, Darcy (**法国工程师) **noted that for laminar flow through porous media, the flow rate <***u***> is linearly proportional to the applied pressure gradient Δ***p***, thus he introduced permeability to describe the conductivity of the porous media. The Darcy' law is as follows produce the set of the set of the set of the set of the set of the set of the set of the set of the set of the set of the set of the set of the unit of with unit of**  $\mu$  $l$  <sup>Δ</sup><sup>p</sup>

$$
\langle u \rangle = -\frac{k}{\mu} \frac{\Delta p}{l}
$$

*k* **is permeability with unit of m<sup>2</sup>**

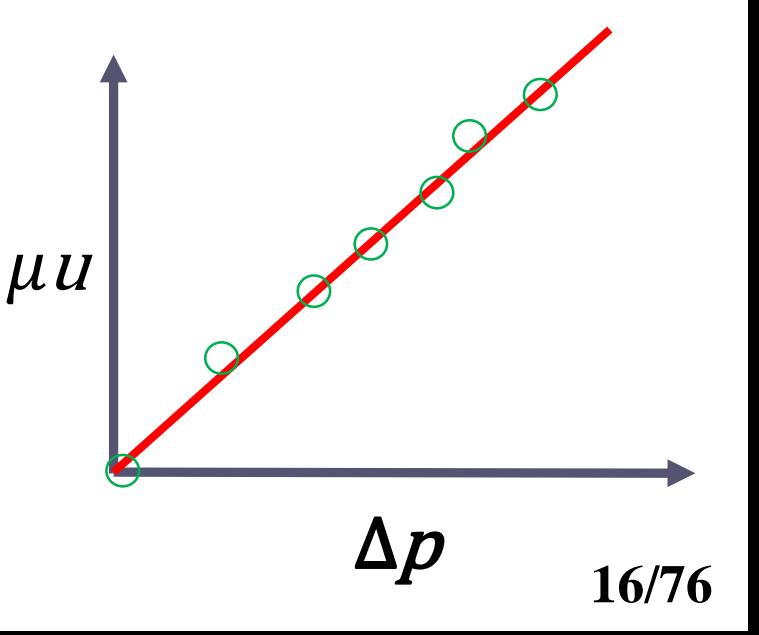

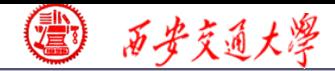

**CFD-NHT-EHT** 山 **CENTER** 

### **Schematic of Darcy's experiment**

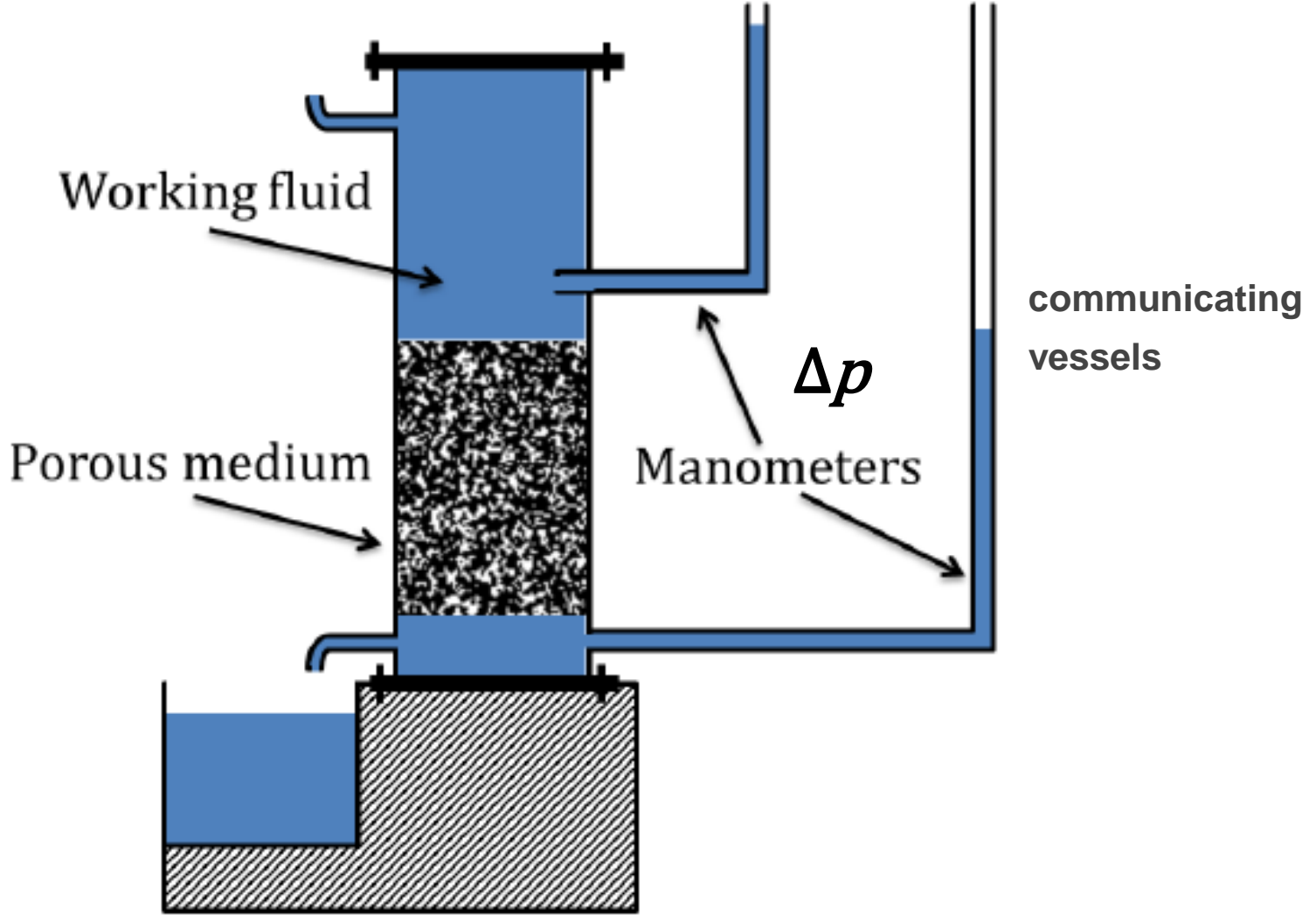

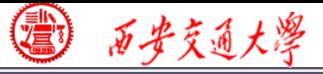

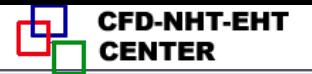

### **In Fluent, this force source term is expressed as**

$$
force source term is expr
$$
\n
$$
F = -\frac{\mu}{k} u - C_2 \frac{1}{2} \rho |u| u
$$
\n
$$
v; C_2: inertial resistance (i) %
$$
\n
$$
viscous resistance (i) %
$$

*k***: permeability; C<sup>2</sup> : inertial resistance factor (**惯性阻力)

### **Here, viscous resistance(**黏性阻力) **is 1/***k***!**

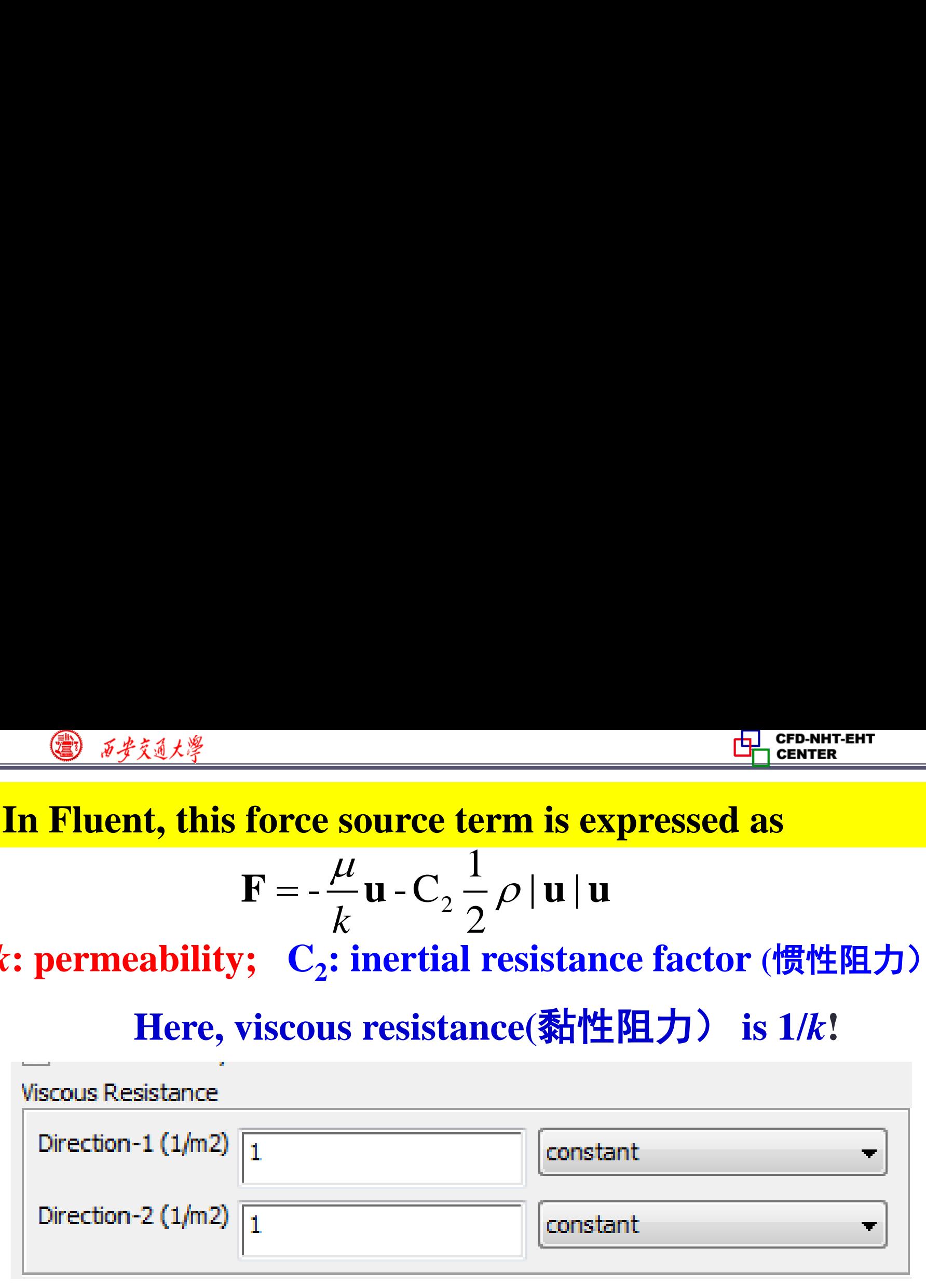

**Permeability is a transport property of a porous**

**medium, and there are database of** *k* **for different porous materials. 18/76**

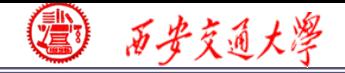

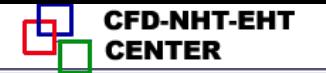

$$
F = -\frac{\mu}{k} u - C_2 \frac{1}{2} \sqrt{u/u}
$$
  
cm can be canceled if the fluid fl  
thus  $u^*u$  is smaller.

**The second term can be canceled if the fluid flow is slow** 

 *is small, <<1, thus*  $u^*u$  *is smaller.* 

**Otherwise, this term should be considered.**

**There have been lots of experiments in the literature to determine the relationship between pressure drop and velocity of different kinds of porous media, and thus to determine permeability. 19/76**

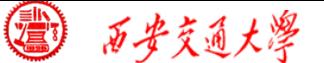

### **Ergun equation is one of the most adopted empirical**

**equations (**经验公式**) for packed bed porous media.**

| ®                                                                                                    | ≮≰≼4×\$ | € |
|----------------------------------------------------------------------------------------------------|---------|---|
| Ergun equation is one of the most adopted equations (絵) for packed bed porous n                                                                           |         |   |
| $\frac{\Delta P}{l} = \frac{150\mu}{D_p^2} \frac{(1-\varepsilon)^2}{\varepsilon^3} u + \frac{1.75\rho}{D_p} \frac{(1-\varepsilon)}{\varepsilon^3} u^2$ \n |         |   |
| Diameter of solid particle                                                                                                    |         |   |
| $F = -\frac{\mu}{k} u - C_2 \frac{1}{2} \rho  u  u$                                                                                                    |         |   |
| Comparing the two equations, you can obtain                                                                                                    |         |   |
| $k = \frac{D_p^2}{150} \frac{\varepsilon^3}{(1-\varepsilon)^2} \qquad C_2 = \frac{3.5}{D} \frac{(1-\varepsilon)}{\varepsilon^3}$                          |         |   |

**Diameter of solid particle** 

$$
\mathbf{F} = -\frac{\mu}{k} \mathbf{u} - \mathbf{C}_2 \frac{1}{2} \rho \|\mathbf{u}\| \mathbf{u}
$$

**on**is one of the most adopted empirical<br>  $\frac{1}{2}\Delta \vec{x}$  for packed bed porous media.<br>  $\frac{-\varepsilon}{\varepsilon^3}^2 u + \frac{1.75\rho}{D_p} \frac{(1-\varepsilon)}{\varepsilon^3} u^2$ <br>
lid particle<br>  $\frac{1}{2}\rho ||\mathbf{u}||\mathbf{u}$ <br>
e two equations, you can obtain *k* a **Example 10**<br>
in equation is one of the most adopted empirical<br>
tions (经验公式) for packed bed porous media.<br>  $=\frac{150\mu}{D_p^2} \frac{(1-\varepsilon)^2}{\varepsilon^3} u + \frac{1.75\rho}{D_p} \frac{(1-\varepsilon)}{\varepsilon^3} u^2$ <br>
neter of solid particle<br>  $-\frac{\mu}{k} \mathbf{u} - C_2$ Example it<br>
tion is one of the most adopted empirical<br>  $(\frac{1-\varepsilon}{\varepsilon^3})^2 u + \frac{1.75\rho}{D_p} \frac{(1-\varepsilon)}{\varepsilon^3} u^2$ <br>
solid particle<br>  $\frac{1}{2} \rho ||\mathbf{u}||$ <br>
the two equations, you can obtain k and C<sub>2</sub>.<br>  $D_x^2 = \varepsilon^3$  3.5 (1- $\varepsilon$ 

**Comparing the two equations, you can obtain** *k* **and C<sup>2</sup> .**

$$
k = \frac{D_p^2}{150} \frac{\varepsilon^3}{\left(1 - \varepsilon\right)^2} \qquad C_2 = \frac{3.5}{D_p} \frac{\left(1 - \varepsilon\right)}{\varepsilon^3}
$$

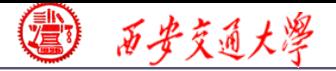

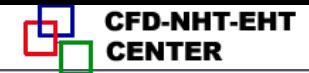

### **Energy equation**

**Energy equation**  
\n
$$
\frac{\partial(\rho C_p T)}{\partial t} + (\mathbf{u} \cdot \nabla)(\rho C_p T) = \lambda \nabla^2 T + S
$$
\nFor porous media:  
\nHeat transfer in fluid phase as well as in

**For porous media:**

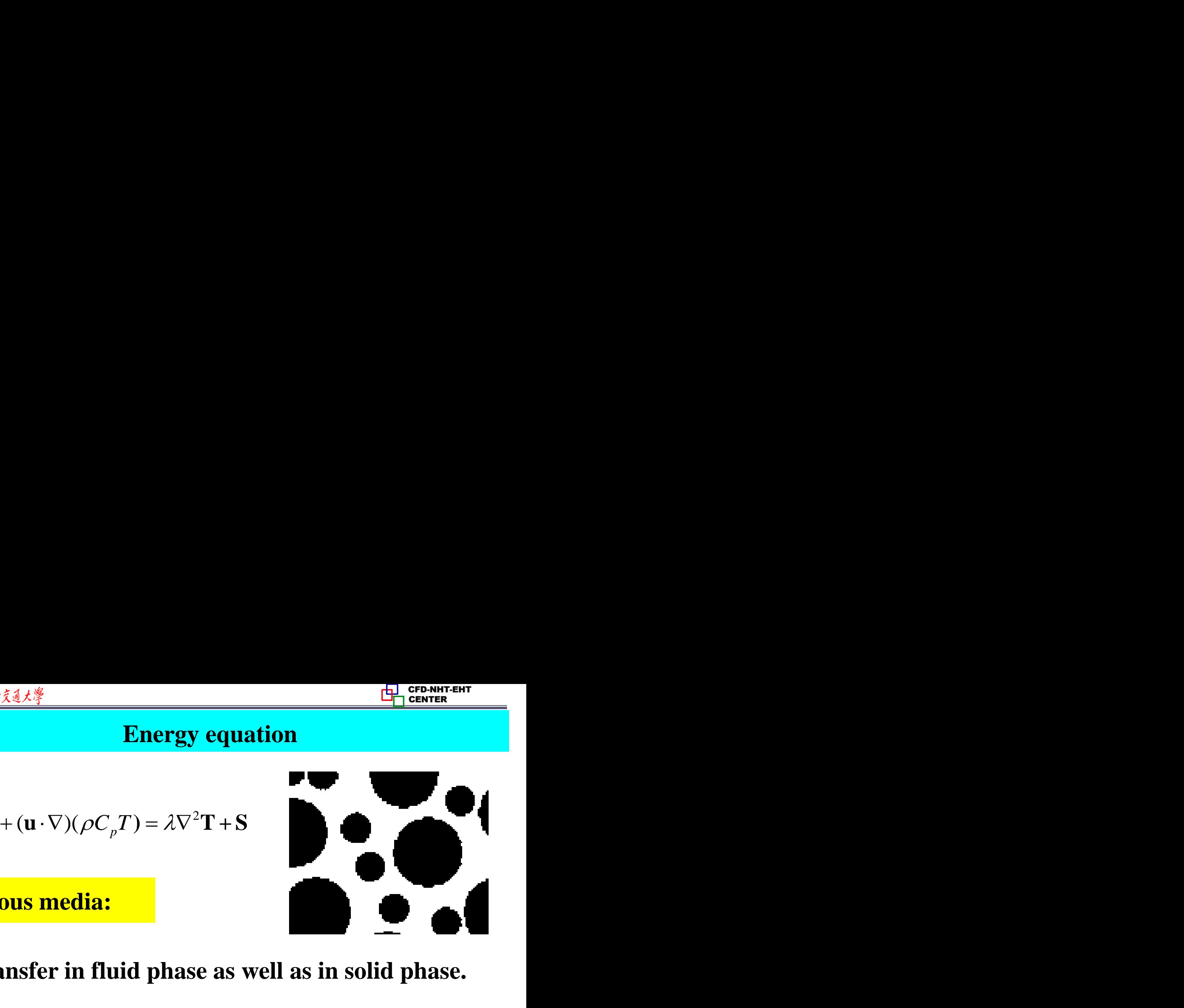

### **Heat transfer in fluid phase as well as in solid phase.**

**There are two models for heat transfer:**

**Equilibrium thermal model (**热平衡模型)

**Non-Equilibrium thermal model** (非热平衡模型) **21/76**

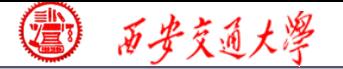

### **Equilibrium thermal model** (热平衡模型)

**Assume solid phase and fluid phase are in thermal equilibrium. In other words, the temperature of fluid and solid in a mesh is the same. al model (热平衡模型)**<br>se and fluid phase are in the<br>her words, the temperature of<br>a is the same.<br> $\frac{p^T}{p^T} + (\mathbf{u} \cdot \nabla)(\rho C_p T) = \nabla(\lambda \nabla T) + S$ <br> $\mathcal{E} \mathcal{W}(\rho C_p)_{\text{solid}} T_{\text{solid}} + \mathcal{E} V(\rho C_p)_{\text{fluid}} T_{\text{fluid}}$ <br> $\mathcal{E} \mathcal{W}(\rho C_p)$ **mal model**<br> **nase and flu**<br>
other words,<br>
sh is the sam<br>  $\frac{C_p T}{\partial t} + (\mathbf{u} \cdot \nabla)($ <br>  $\frac{C_p}{\partial t} + \varepsilon (\rho C_p)_{\text{solid}} + \varepsilon (\rho C_p)$ <del>g Continum ent</del><br>
<br>
热平衡模型)<br>
1 phase are in thermal<br>
.<br>
.<br>  $C_pT) = \nabla(\lambda \nabla T) + S$ <br>
.<br>
Solid  $+ \mathcal{E}V(\rho C_p)_{\text{fluid}}T_{\text{fluid}}$ <br>
.<br>
Thuid  $\frac{1}{\rho C_p}V$  . **nodel**(热平衡模型)<br>
and fluid phase are in thermal<br>
words, the temperature of fluid<br>
the same.<br>
+ (u · ∇)( $\rho C_p T$ ) = ∇( $\lambda$ ∇ $T$ ) + S<br>
( $\rho C_p$ )<sub>solid</sub>  $T_{\text{solid}} + \varepsilon V(\rho C_p)_{\text{fluid}} T_{\text{fluid}}$ <br>  $_1 + \varepsilon(\rho C_p)_{\text{fluid}}$ ] VT **IF THE CONSUMBED 19 and fluid phase are in thermal<br>
<b>r** words, the temperature of fluid<br>
s the same.<br>  $\frac{1}{1+(u\cdot\nabla)}(\rho C_p T) = \nabla(\lambda \nabla T) + S$ <br>  $V(\rho C_p)_{\text{solid}}T_{\text{solid}} + \varepsilon V(\rho C_p)_{\text{fluid}}T_{\text{fluid}}$ <br>  $V(\rho C_p)_{\text{solid}}T_{\text{solid}} = \frac{1}{1+(u\cdot\n$ (热平衡模型)<br>
id phase are in thermal<br>
the temperature of fluid<br>
e.<br>  $\rho C_p T) = \nabla (\lambda \nabla T) + S$ <br>  $T_{solid} + \mathcal{E} V(\rho C_p)_{fluid} T_{fluid}$ <br>
,  $T_{initial}$ **solid fluid phase are in therm:**<br>Is, the temperature of flui<br>Inne.<br> $\nabla$ )( $\rho C_p T$ ) =  $\nabla (\lambda \nabla T) + S$ <br>solid  $T_{\text{solid}} + \varepsilon V(\rho C_p)_{\text{fluid}} T_{\text{fluid}}$ <br> $\nabla C_p$ )<sub>fluid</sub> ] $VT$ <br> $\frac{1}{\varepsilon} + \varepsilon (\rho C_p)_{\text{fluid}} T$ 1 model (热平衡)<br>
e and fluid phase<br>
er words, the tem<br>
is the same.<br>  $\Gamma$ )<br>  $\rightarrow$  + (u ·  $\nabla$ )( $\rho C_p T$ ) = '<br>  $\rightarrow$  y =  $\frac{1}{2}V$ <br>  $\frac{1}{2}V$ <br>  $\frac{1}{2}V$ <br>  $\frac{1}{2}V$ <br>  $\frac{1}{2}V$ <br>  $\frac{1}{2}V$ <br>  $\frac{1}{2}V$ <br>  $\frac{1}{2}V$ <br>  $\frac{1}{2}V$ **ermal model (热平衡模型)**<br>
phase and fluid phase are in the difference of the same.<br>  $\frac{(\rho C_p T)}{\partial t} + (\mathbf{u} \cdot \nabla)(\rho C_p T) = \nabla (\lambda \nabla T) + S$ <br> **m :**<br>  $(1-\varepsilon)V(\rho C_p)_{\text{solid}}T_{\text{solid}} + \varepsilon V(\rho C_p)_{\text{fluid}}T_{\text{fluid}}$ <br>  $\rho C_p)_{\text{solid}} + \varepsilon (\rho C_p)_{\text{fluid$ Example 1 and fluid phase and fluid phase and fluid phase and fluid phase in a mesh is the same.<br>
in a mesh is the same.<br>  $\frac{\partial(\rho C_p T)}{\partial t} + (\mathbf{u} \cdot \nabla)(\rho C_p T) =$ <br>
rst term :<br>  $\int_{P_p} TV = (1 - \varepsilon)V(\rho C_p)_{solid} T_{solid} + \varepsilon$ <br>  $(1 - \varepsilon)(\rho$ **14.4\***<br> **p** thermal model (热平衡模型)<br>
colid phase and fluid phase are in<br>
m. In other words, the temperature<br>
in a mesh is the same.<br>  $\frac{\partial(\rho C_p T)}{\partial t} + (\mathbf{u} \cdot \nabla)(\rho C_p T) = \nabla(\lambda \nabla T) + K$ <br>
rst term :<br>  ${}_{p}TV = (1-\varepsilon)V(\rho C_p)_{\text{$ **nal model** (热平<br> **p** are and fluid pl<br>
ther words, the<br>  $\frac{p}{p}$  is the same.<br>  $\frac{p}{p}(p) + (u \cdot \nabla)(\rho C_p T)$ <br>  $\frac{p}{p}$ <br>  $\frac{p}{p}$   $\frac{p}{p}$   $\frac{p}{p}$   $\frac{p}{p}$   $\frac{p}{p}$   $\frac{p}{p}$   $\frac{p}{p}$   $\frac{p}{p}$   $\frac{p}{p}$   $\frac{p}{p}$   $\frac{E_1 \text{ (FWHM) }}{\text{C}_p T} = \frac{E_1 \text{ (FWHM) }}{\text{C}_p T}$ <br>
solid phase and fluid phase are in thermal<br>
ium. In other words, the temperature of fluid<br>
in a mesh is the same.<br>  $\frac{\partial (\rho C_p T)}{\partial t} + (\mathbf{u} \cdot \nabla)(\rho C_p T) = \nabla (\lambda \nabla T) + S$ <br>
fi **The and fluid phase are in the temperature of the same.**<br> **C**<sub>p</sub>T<sub>1</sub> + (**u** ·  $\nabla$ )( $\rho C_p$ T) =  $\nabla (\lambda \nabla T)$  +  $\frac{\partial C_p T}{\partial t}$  + (**u** ·  $\nabla$ )( $\rho C_p$ T) =  $\nabla (\lambda \nabla T)$  + **n** :<br>  $-\varepsilon$ ) $V(\rho C_p)_{\text{solid}} T_{\text{solid}} + \varepsilon V(\rho C_p)_{\text{$ **Expansion 19.14**<br> **hermal model** (热平衡模型)<br>
phase and fluid phase are in thermal<br>
In other words, the temperature of fluid<br>
mesh is the same.<br>  $\frac{\partial(\rho C_p T)}{\partial t} + (\mathbf{u} \cdot \nabla)(\rho C_p T) = \nabla(\lambda \nabla T) + S$ <br>
erm :<br>  $= (1-\varepsilon)V(\rho C_p)_{\text{$  **①**<br> **Original**  $\frac{\partial}{\partial t} \frac{\partial^2 f(x)}{\partial t^2}$ <br> **Original Original**  $\frac{\partial^2 (\rho C_p T)}{\partial t^2} + (\mathbf{u} \cdot \nabla)(\rho C_p T) = \nabla (\lambda \nabla T) + S$ <br>
For the first term :<br>  $\rho C_p T V = (1 - \varepsilon)V(\rho C_p)_{\text{solid}} T_{\text{solid}} + \varepsilon V(\rho C_p)_{\text{fluid}} T_{\text{fluid}}$ <br>  $= [(1 - \varepsilon)(\rho C_p$ solid fluid (1 )( ) ( ) *C T C C T p p p* 

**Original** 
$$
\frac{\partial(\rho C_p T)}{\partial t} + (\mathbf{u} \cdot \nabla)(\rho C_p T) = \nabla(\lambda \nabla T) + S
$$

**For the first term :**

$$
\rho C_p TV = (1 - \varepsilon)V(\rho C_p)_{\text{solid}}T_{\text{solid}} + \varepsilon V(\rho C_p)_{\text{fluid}}T_{\text{fluid}}
$$

$$
= \left[ (1 - \varepsilon)(\rho C_p)_{\text{solid}} + \varepsilon (\rho C_p)_{\text{fluid}} \right] VT
$$

$$
\rho C_p T = \left[ (1 - \varepsilon)(\rho C_p)_{\text{solid}} + \varepsilon (\rho C_p)_{\text{fluid}} \right] T
$$

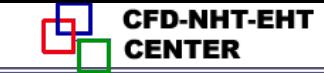

### **For the second convection term:**

$$
(\mathbf{u}\cdot\nabla)(\varepsilon\rho C_pT)
$$

# $\frac{1}{\sqrt{\text{C}} \cdot \text{C}}$ <br>  $\frac{1}{\text{C}} \cdot \text{C} \cdot \text{C}} \cdot \text{C} \cdot \text{C} \cdot \text{$ **As convective term is only for fluid phase!**

### **For the diffusion term:**

$$
\frac{\mathbb{E}\left[\text{EEMTEN}^{\text{FEMTENT}}\right]}{\text{and convection term:}}
$$
\n
$$
\frac{(\mathbf{u} \cdot \nabla)(\varepsilon \rho C_p T)}{(\mathbf{u} \cdot \nabla)(\varepsilon \rho C_p T)}
$$
\n
$$
\text{iv. } \frac{\nabla(\lambda \nabla T)V = \nabla(\lambda_s \nabla T_s)V(1-\varepsilon) + \nabla(\lambda_f \nabla T_f)V\varepsilon}{\nabla(\lambda_s(1-\varepsilon)\nabla T)V + \nabla(\lambda_f \varepsilon \nabla T)V}
$$
\n
$$
= \nabla(\lambda_s(1-\varepsilon)\nabla T + \lambda_f \varepsilon \nabla T)
$$
\n
$$
= \nabla(\lambda_{\text{eff}}\nabla T)
$$
\n
$$
\frac{\lambda \nabla^2 T = [(1-\varepsilon)\lambda_s + \varepsilon \lambda_f] \nabla^2 T}{\n\text{rce term}}
$$
\n
$$
\frac{SV = (1-\varepsilon) \nabla S_s + \varepsilon V S_f}{23/76}
$$

$$
\lambda \nabla^2 T = \left[ (1 - \varepsilon) \lambda_s + \varepsilon \lambda_f \right] \nabla^2 T
$$

**For the source term**

$$
SV = (1 - \varepsilon) VS_s + \varepsilon VS_f
$$

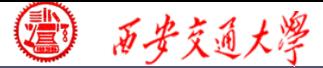

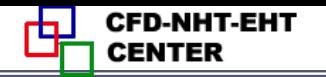

$$
\frac{\partial \sqrt{\beta} \mathbf{A} \mathbf{A} \mathbf{B}}{\partial (\mathbf{C}(\mathbf{C} - \mathbf{B})) \mathbf{A} \mathbf{B}(\mathbf{C} - \mathbf{C})} + (\mathbf{u} \cdot \nabla) (\mathbf{B} \mathbf{C} \mathbf{C} - \mathbf{B} \mathbf{B})
$$
\n
$$
= \left[ (1 - \mathbf{E}) \lambda_s + \mathbf{E} \lambda_f \right] \nabla^2 T + \left[ (1 - \mathbf{E}) S_s + \mathbf{E} S_f \right]
$$
\n
$$
(\rho C_p)_{\text{eff}} = \left[ (1 - \mathbf{E}) (\rho C_p)_{\text{solid}} + \mathbf{E} (\rho C_p)_{\text{fluid}} \right]
$$
\n
$$
\lambda_{\text{eff}} = (1 - \mathbf{E}) \lambda_s + \mathbf{E} \lambda_f \qquad S_{\text{eff}} = (1 - \mathbf{E}) S_s + \mathbf{E} S_f
$$
\n**The final energy equation for porous media**

\n
$$
\frac{\partial ((\rho C_p)_{\text{eff}} T)}{\partial t} + (\mathbf{u}_{\text{superficial}} \cdot \nabla) (\rho C_p T) = \lambda_{\text{eff}} \nabla^2 T + S_{\text{eff}}
$$
\n
$$
\frac{24}{76}
$$

$$
(\rho C_p)_{\text{eff}} = \left[ (1 - \varepsilon)(\rho C_p)_{\text{solid}} + \varepsilon (\rho C_p)_{\text{fluid}} \right]
$$

$$
\lambda_{\text{eff}} = (1 - \varepsilon)\lambda_{s} + \varepsilon\lambda_{f} \qquad S_{\text{eff}} = (1 - \varepsilon)S_{s} + \varepsilon S_{f}
$$

### **The final energy equation for porous media**

$$
\frac{\partial ((\rho C_p)_{\text{eff}} T)}{\partial t} + (\mathbf{u}_{\text{superficial}} \cdot \nabla)(\rho C_p T) = \lambda_{\text{eff}} \nabla^2 T + S_{\text{eff}}
$$

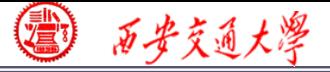

### **No equilibrium thermal model (**非平衡热模型**)**

**Solid phase and fluid phase are not in thermal equilibrium. The energy equation are solved for fluid and solid region respectively. At the fluid-solid phase, they are coupled by convective boundary condition.** del (‡F<sup>#</sup><br>
phase are<br>
quation are<br>
ely. At the<br>
tive bound<br>  $(u \cdot \nabla) (\varepsilon \rho C_p)$ <br>  $+ hA(T_f - T)$ **h**<br> *p no*<br> *p f*<sub>*p*</sub> *f*<sub>*p*</sub> *f*<sub>*f*</sub> *)*<br> *r*<sub>*s*</sub> *y* 1 thermal model (非平衡热格<br>
and fluid phase are no<br>
The energy equation are so<br>
ion respectively. At the flui<br>
led by convective boundary<br>  $\frac{\rho C_p}_{\text{fluid}} \left[ T_f \right] + (\mathbf{u} \cdot \nabla)(\varepsilon \rho C_p T_f)$ <br>  $\frac{\partial t}{\partial t}$ *C T* **has a Set 2 are are not axion are solution**<br>**has a Set 2 are in the fluid**<br>**c boundary d**<br><br> $\frac{1}{\sqrt{1-\frac{1}{2}}}\sqrt{\frac{1}{2}}$ <br><br> $\frac{1}{2}$ <br><br> $\frac{1}{2}$ **Example12.4 and fluid phase are not in thermal**<br>
anse and fluid phase are not in thermal<br>
um. The energy equation are solved for fluid<br>
I region respectively. At the fluid-solid phase,<br>
coupled by convective boundary c odel (非平衡热模型)<br>
phase are not in thermal<br>
equation are solved for fluid<br>
vely. At the fluid-solid phase,<br>
ective boundary condition.<br>  $+ (u \cdot \nabla)(\varepsilon \rho C_p T_f)$ <br>  $+ \left[1 + (u \cdot \nabla)(\varepsilon \rho C_p T_f) + hA(T_f - T_s)\right]$ <br>  $= 25/76$ Engrammerright and fluid phase are not in thermal<br>
um. The energy equation are solved for fluid<br>
i region respectively. At the fluid-solid phase,<br>
coupled by convective boundary condition.<br>
gion<br>  $\frac{\partial([ \varepsilon(\rho C_p)_{\text{fluid}} ] T_f$ **) u )** 

**Fluid region**

$$
\frac{\partial (\left[\varepsilon(\rho C_p)_{\text{fluid}}\right]T_f)}{\partial t} + (\mathbf{u} \cdot \nabla)(\varepsilon \rho C_p T_f)
$$

$$
= \left[\varepsilon \lambda_f \right] \nabla^2 T_f + \left[\varepsilon S_f\right] + hA(T_f - T_s)
$$

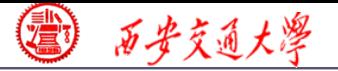

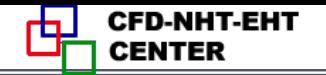

### **Solid region**

$$
\frac{\partial \left([1-\varepsilon)(\rho C_p)_{\text{solid}}\right]T)}{\partial t} = [(1-\varepsilon)\lambda_s]\nabla^2 T + [(1-\varepsilon)S_s] + hA(T_f - T_s)
$$

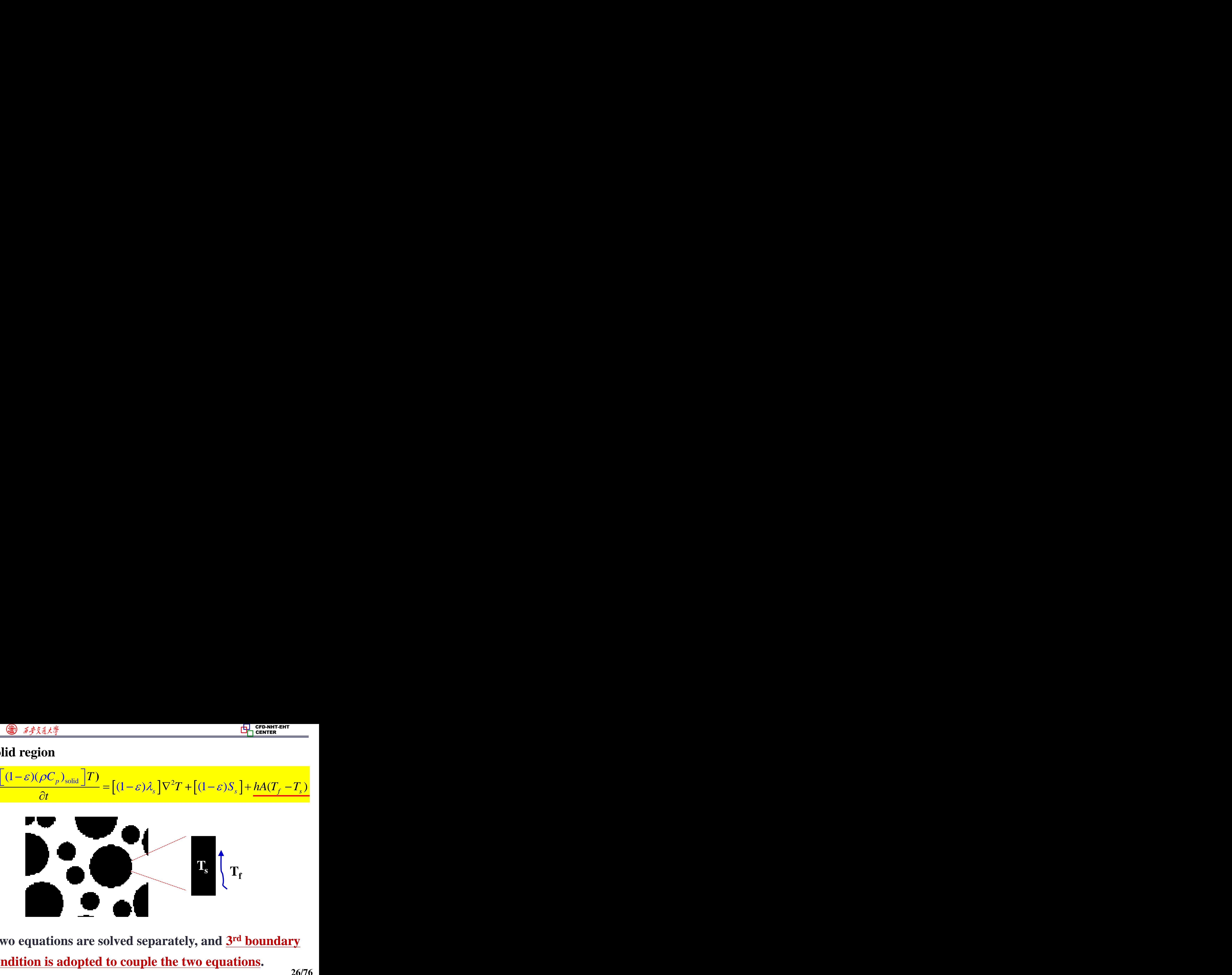

Two equations are solved separately, and  $3<sup>rd</sup>$  **boundary condition is adopted to couple the two equations.**

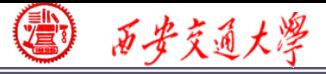

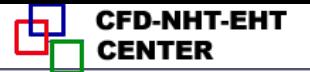

### **Start the Fluent software**

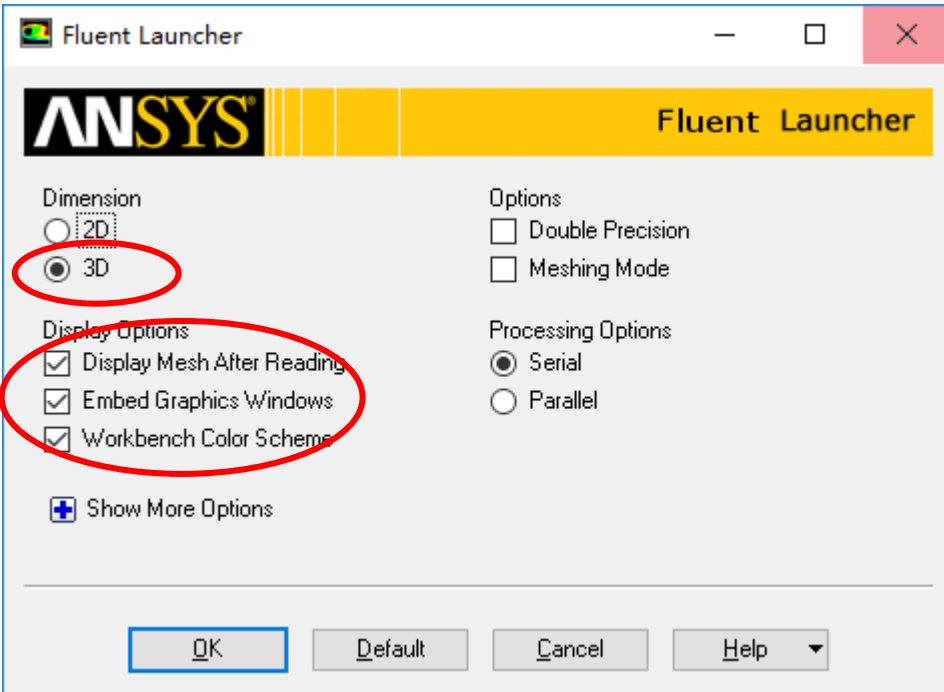

**1. Choose 2-Dimension 2. Choose display opt[ions](/) 3. Choose Serial processing option**

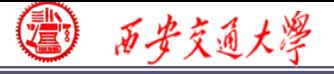

### **Step 1: Read and check the mesh**

### **Read the mesh and check the quality and topological information of the mesh.**

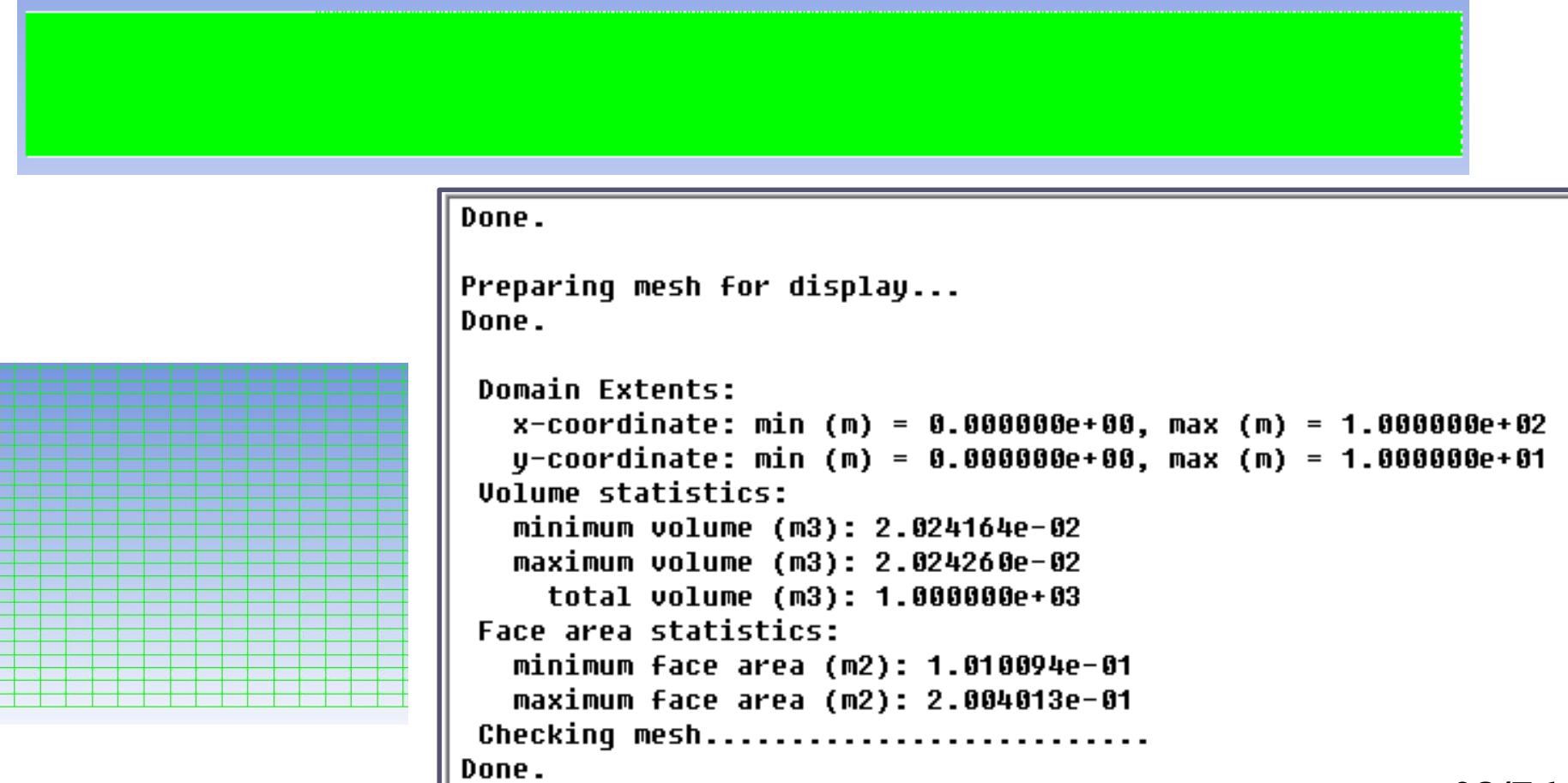

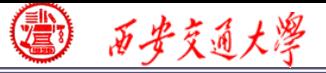

**CFD-NHT-EHT** 

### **Step 2: Scale the domain size**

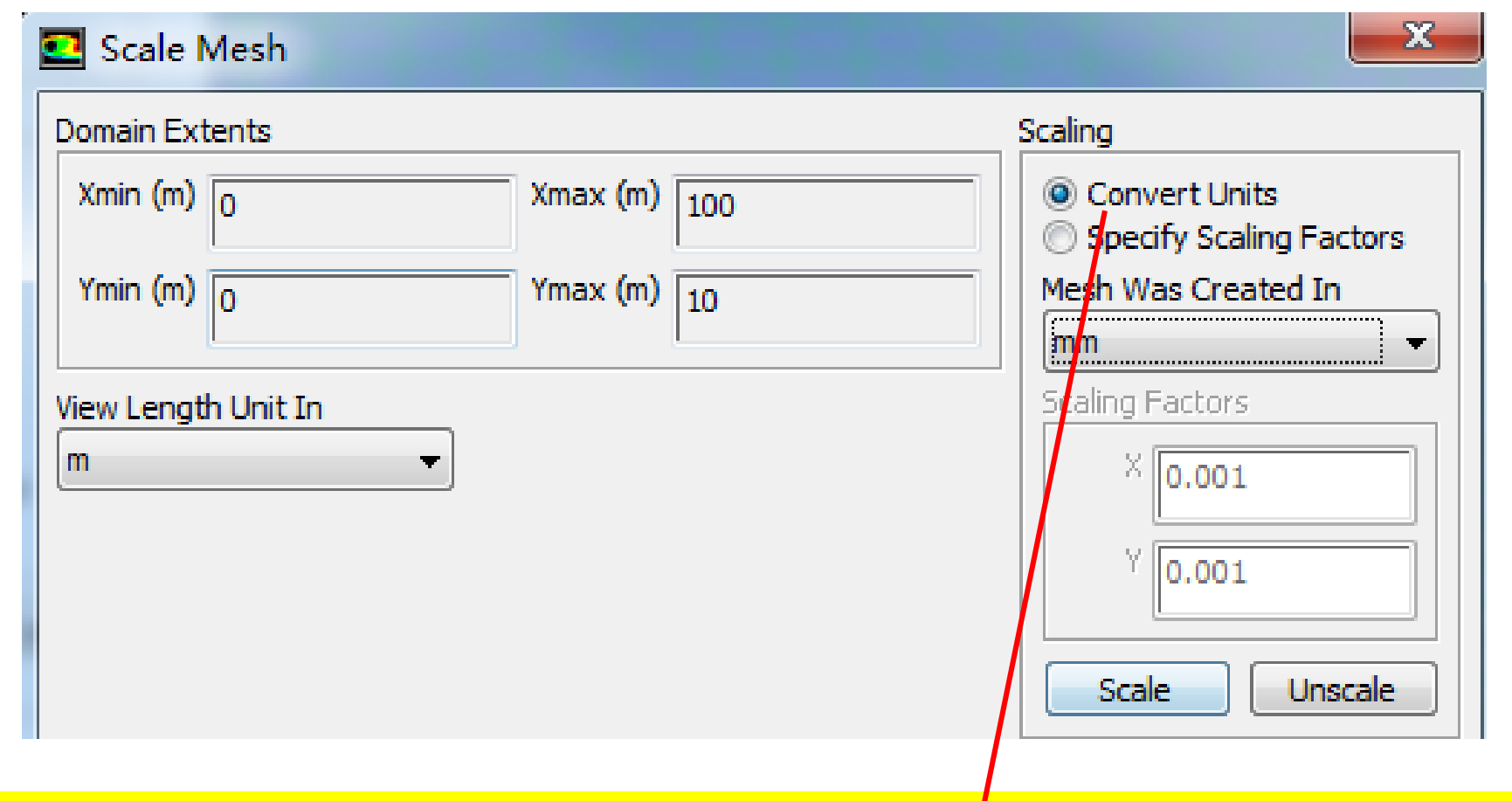

**The mesh is generated in ICEM using unit of mm. Fluent import it as unit of m. Thus, "Convert units" is used.**

### **Step 3: Choose the physicochemical model**

### **Activate fluid flow and energy model in Fluent.**

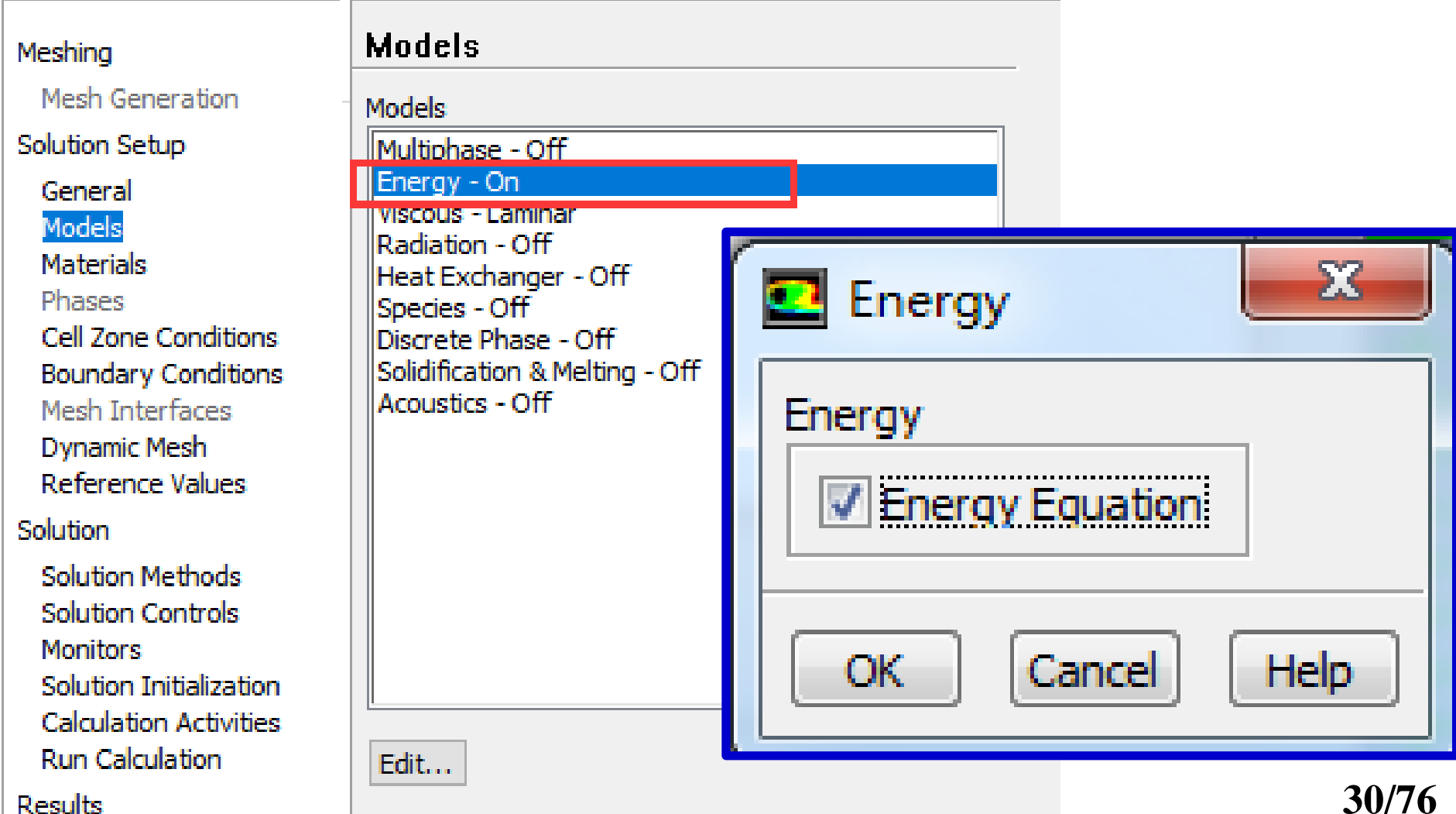

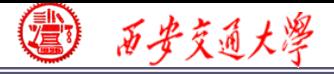

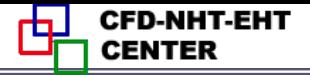

### **Step 4: Define the material**

### **Define the materials and their properties required for modeling!**

### **In Fluent, the default fluid is air and the default solid is Al. They are the materials we will use in Example A2.**

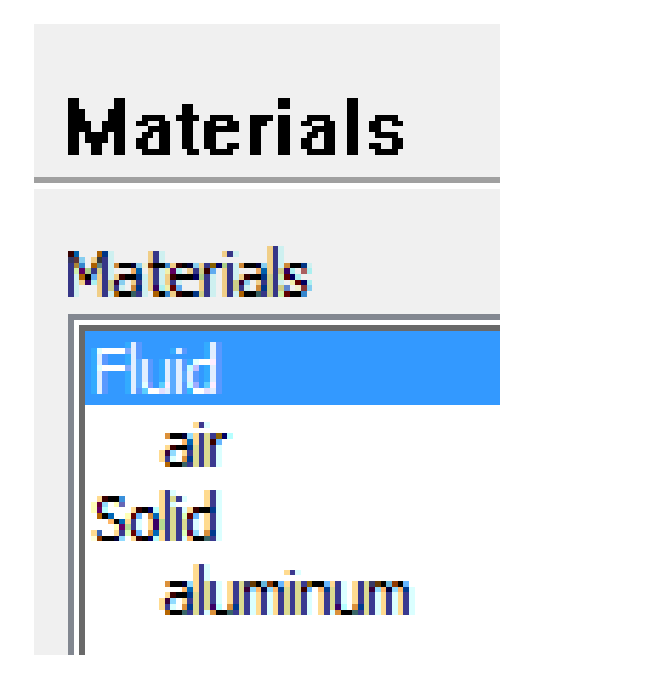

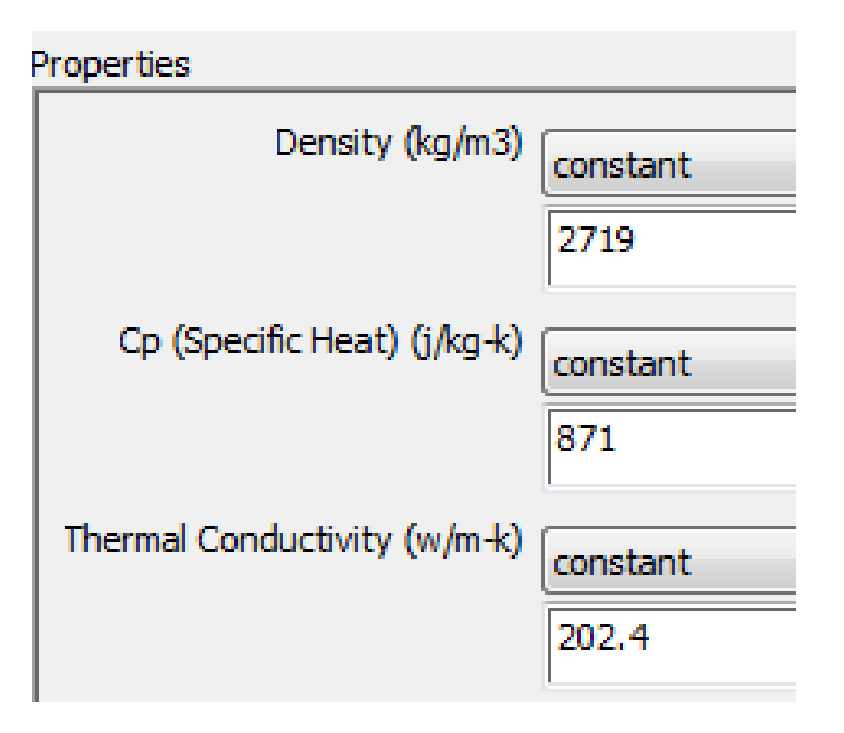

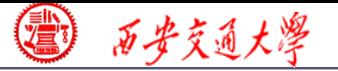

### **Step 5: Define zone condition**

### **There are two options in Fluent for zone condition:**

### **Fluid Solid**

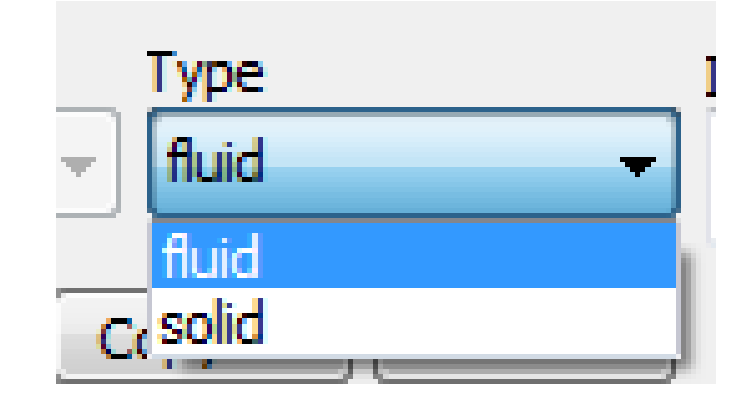

### **Porous media is treated as Fluid in Fluent.**

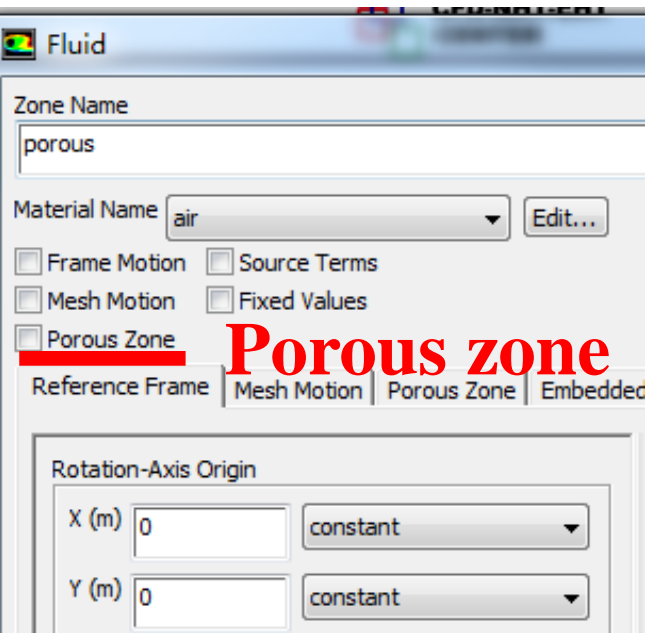

**Here you can click "Porous zone" to define the porous media.**

**Porous zone Then you can define related porosity and transport properties. 32/76**

Viscous Resistance

### **Viscous resistance**

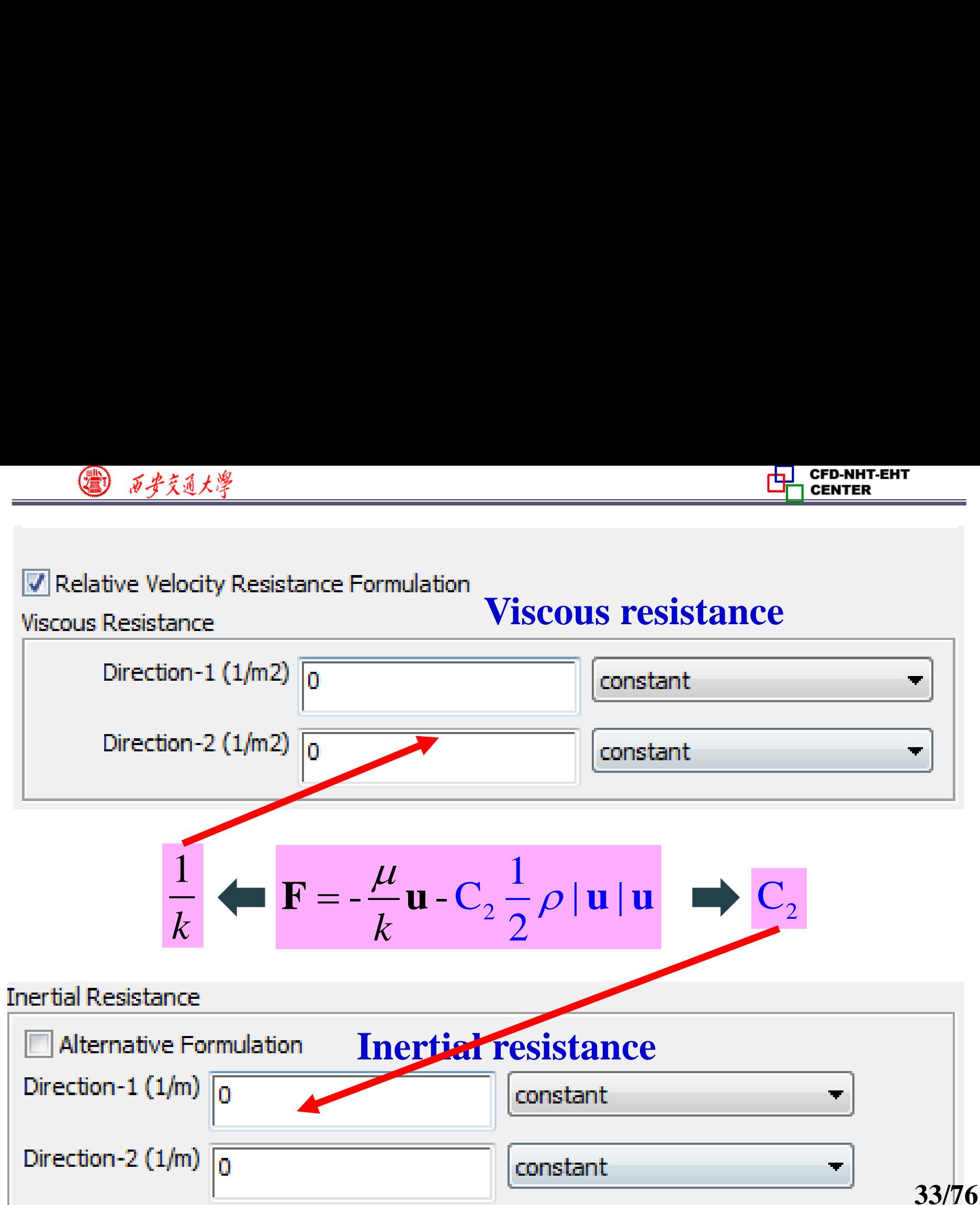

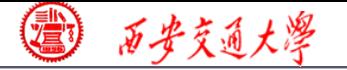

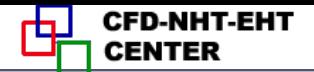

### **KC equation is adopted, another equation obtained from experiments**

**adopted, another equation**

\nat

\n
$$
\frac{\Delta P}{l} = \frac{180\mu}{D_p^2} \frac{\left(1 - \varepsilon\right)^2}{\varepsilon^3} u
$$
\n
$$
\mathbf{F} = -\frac{\mu}{k} \mathbf{u} - \mathbf{C}_2 \frac{1}{2} \rho \|\mathbf{u}\|\mathbf{u}
$$
\n
$$
= \frac{D_p^2}{180} \frac{\varepsilon^3}{\left(1 - \varepsilon\right)^2} \qquad \qquad \mathbf{C}_2 = 0
$$

$$
k = \frac{D_p^2}{180} \frac{\varepsilon^3}{\left(1 - \varepsilon\right)^2} \qquad C_2 = 0
$$

## $D_{\rm p}$ =1mm  $\epsilon$ **=0.8**  $k=7.11E-8$ ,  $1/k=1.4E7$   $C_2=0$

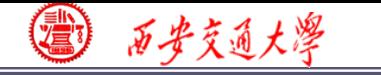

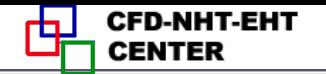

### **Porosity**

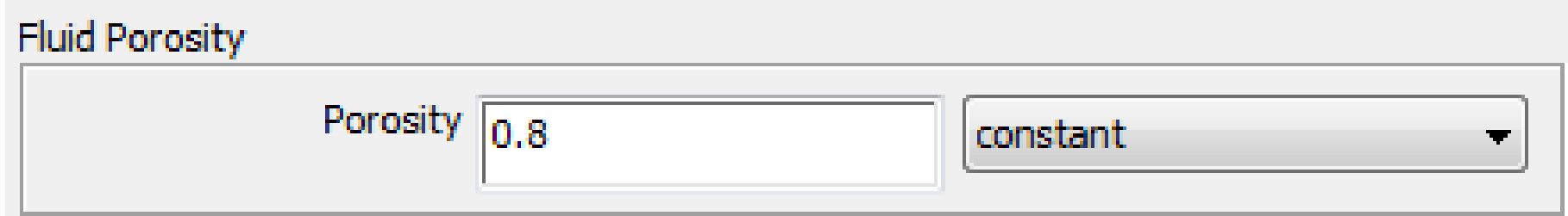

### *k=7.11E-8, 1/k=1.4E7*

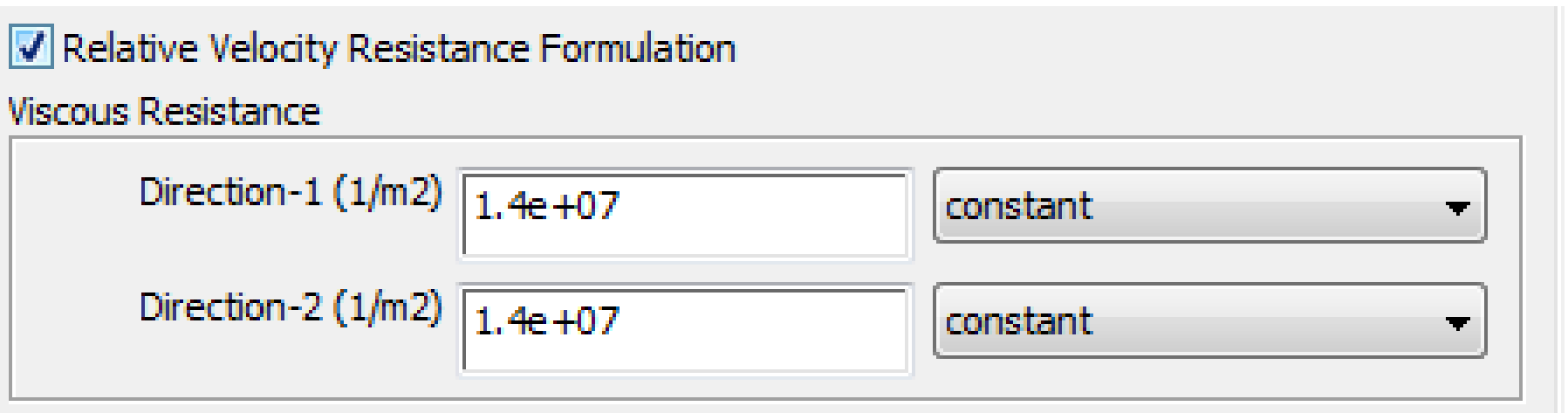

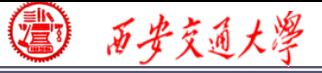

### **Step 6: Define the boundary condition**

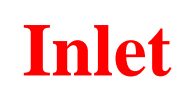

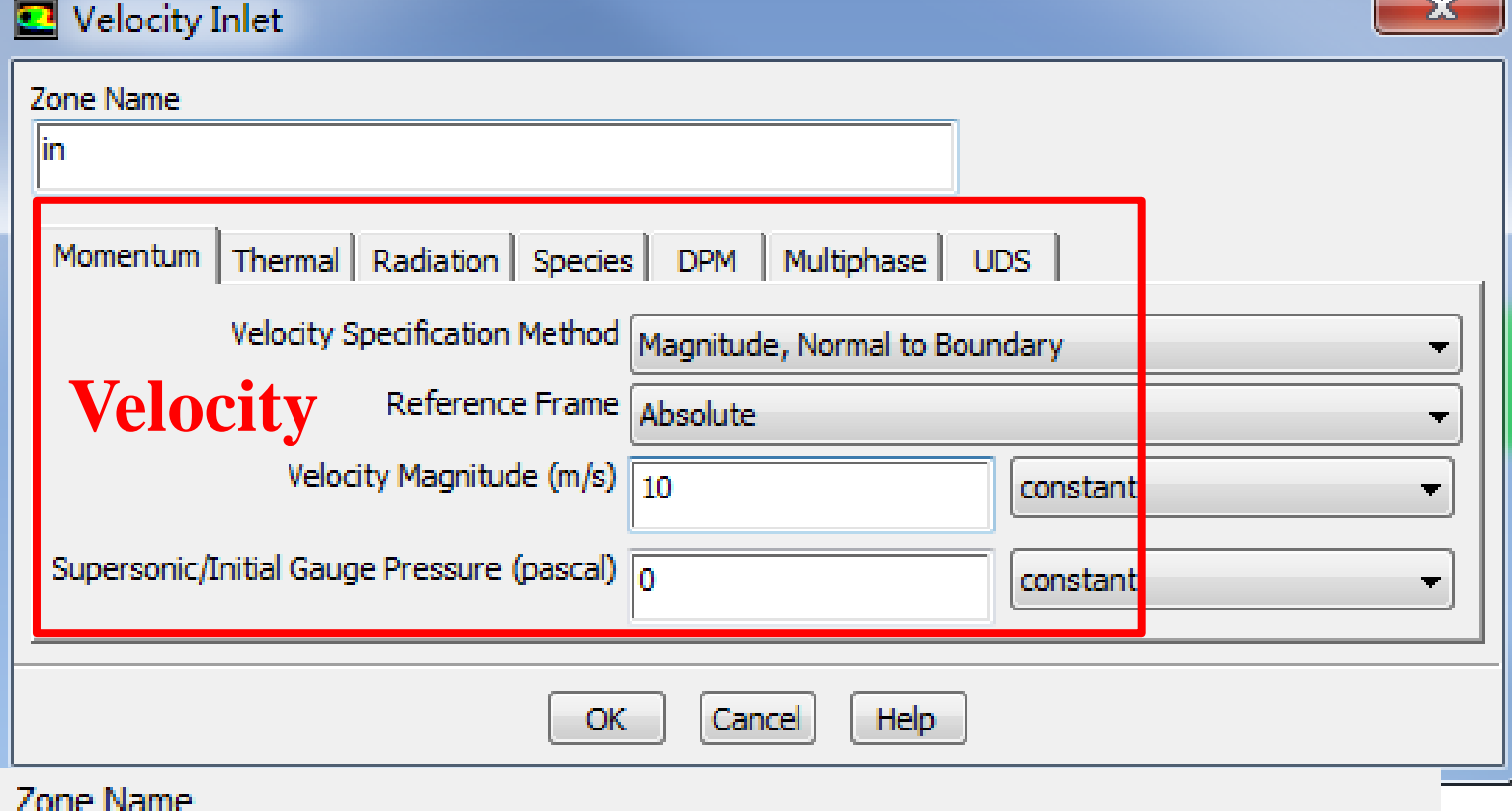

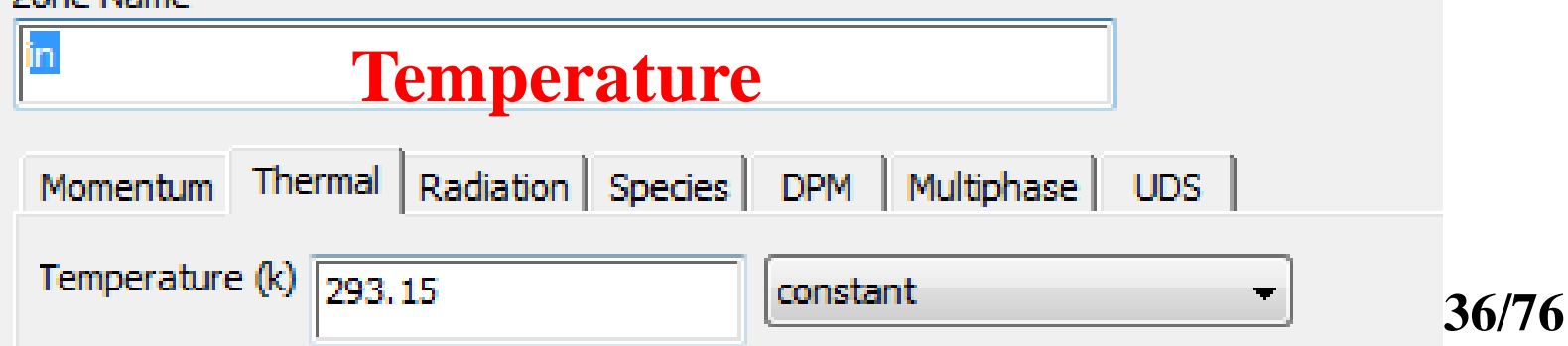

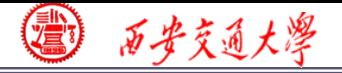

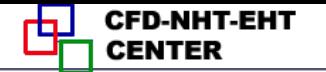

### **Outlet: pressure outlet**

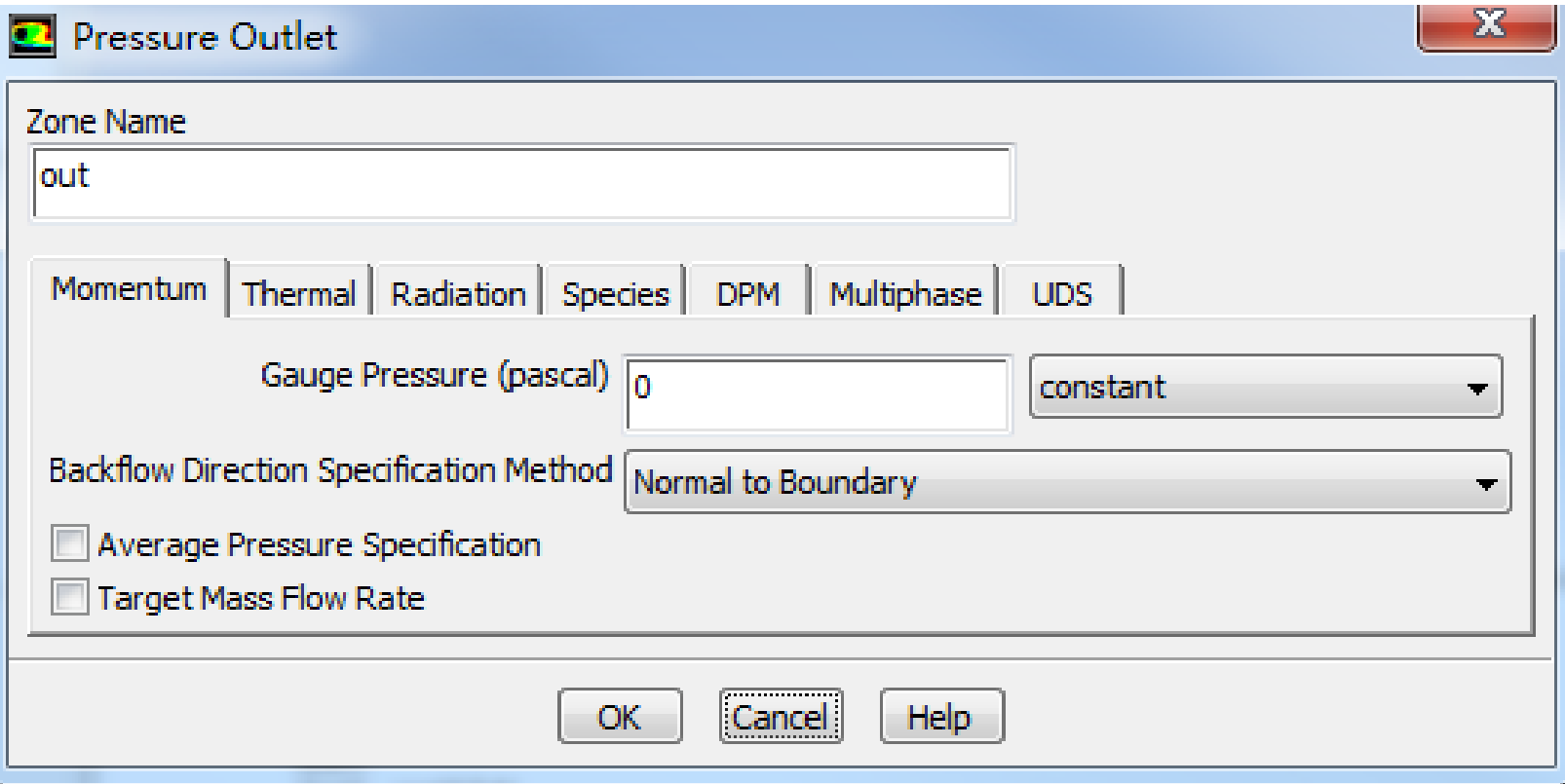

### **Gauge Pressure (**表压)

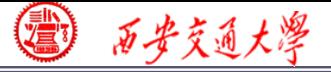

**For pressure outlet boundary condition, Fluent asks you to input the Backflow Total Temperature. However, it will play a role only if there is backflow. There is no information provided by Fluent Help File about what is**

**the actual boundary condition for heat transfer.**

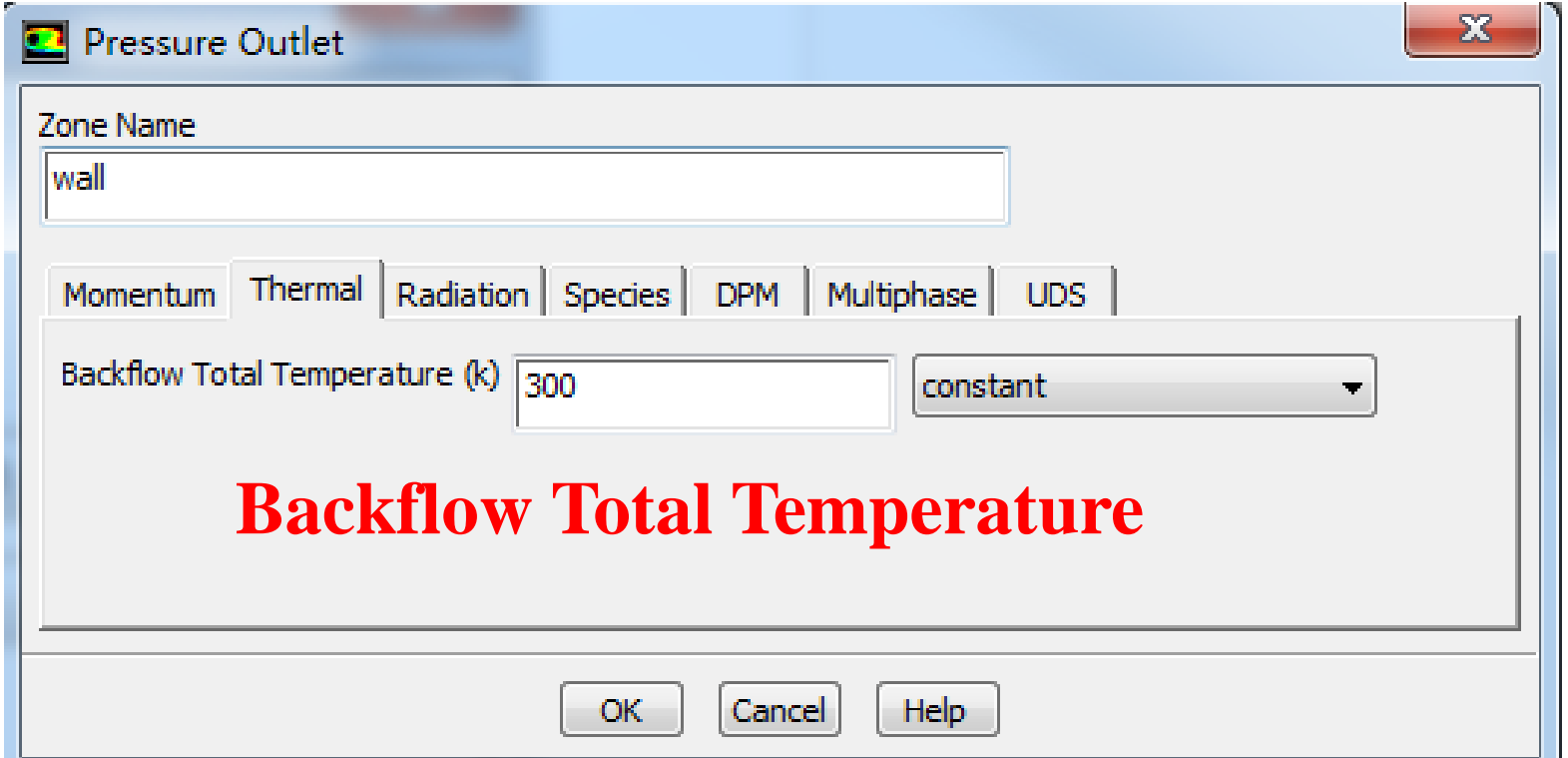

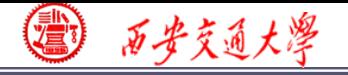

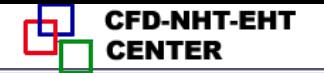

### **Wall: heat flux**

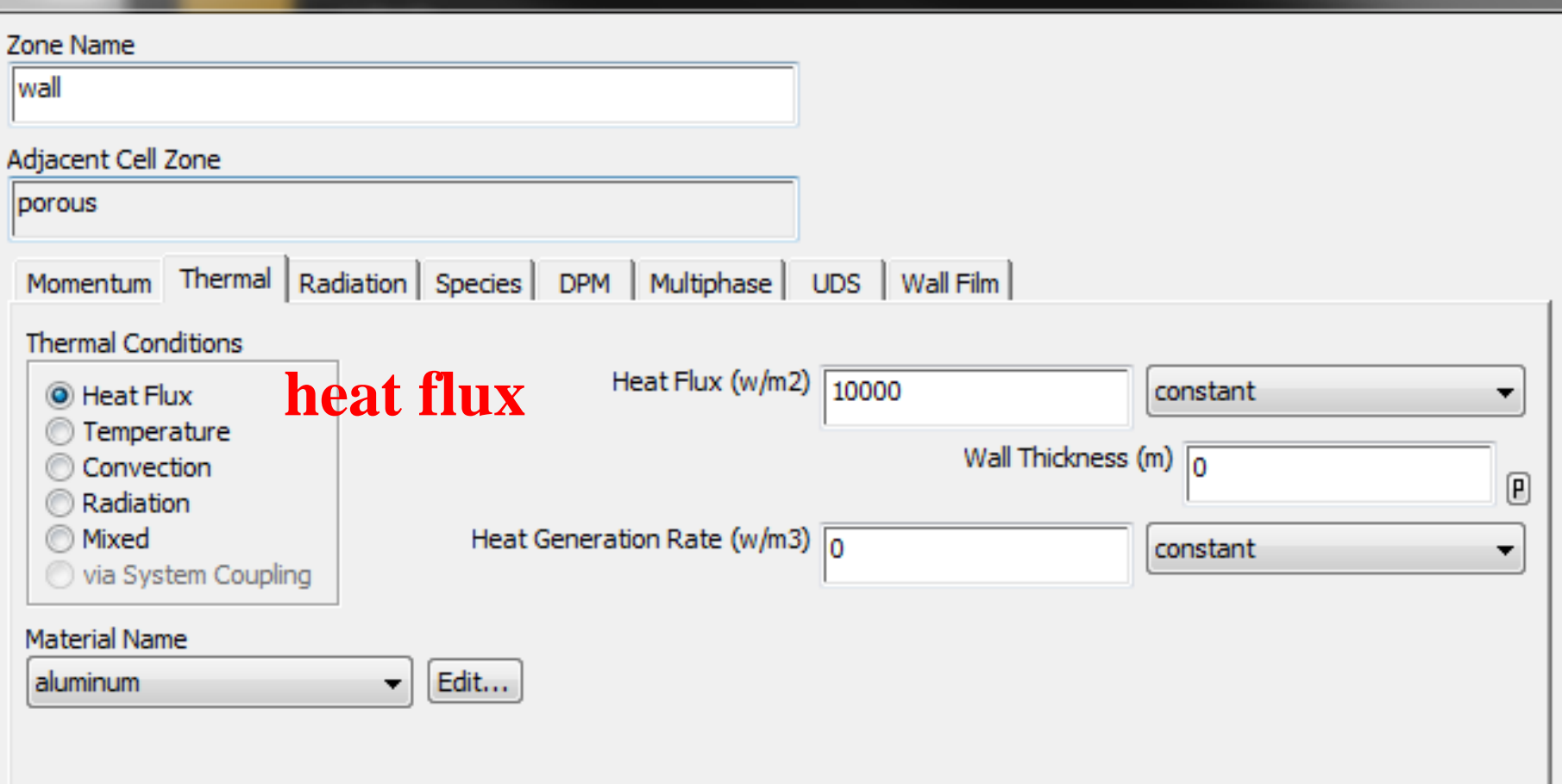

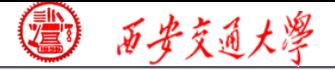

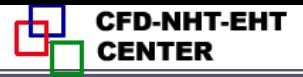

### **7st step: Define the solution**

**For algorithm and schemes, keep it as default. For more details of this step, one can refer to Example A1 of Chapter 13.**

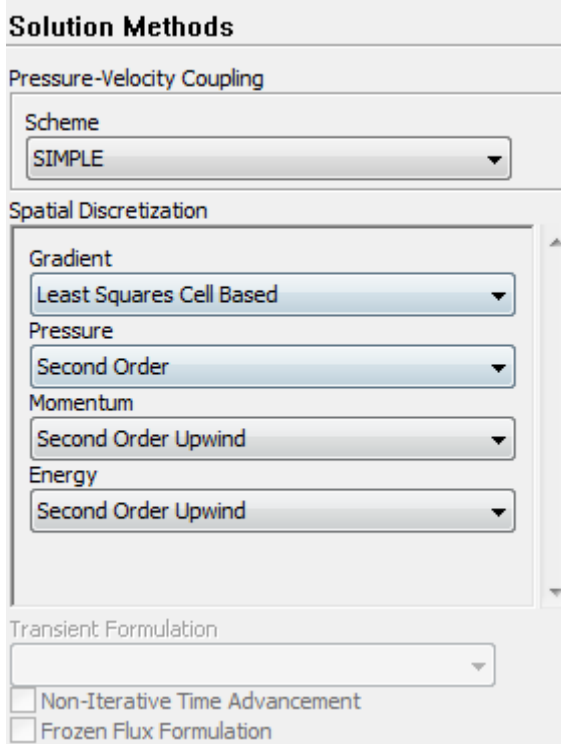

### **Algorithm: simple**

**Gradient: Least Square Cell Bas[ed](/)**

**Pressure: second order**

**Momentum: second order upwind**

**Energy: second order Upwind**

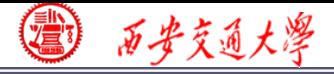

**7st step: Define the solution**

**For under-relaxation factor, keep it default. For more details, refer to Example A1.**

**8st step: Initialization**

**Use the standard initialization, for more details [of](/) Hybrid initialization, refer to Example A1.**

**Step 9: Run the simulation**

**Step 10: Post-processing results**

3 百步交通大學

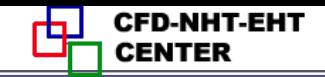

**42/76**

38e400 5.09e+00  $4.82e + 00$ **Velocity** 4.55e+00 4.28e+00  $4.02e + 0.0$ 3.75e+00 3.48e+00  $3.21e + 00$ 2.95e+00 2.686400 2.41e+00 2.14e+00 1.87e+00 1.61e+00 1.34e+00 1.07e+00 8.03e-01 5.36e-01 2.68e-01  $1.37e+02$  $1.31e+02$  $1.24e + 02$  $1.17e+0.2$  $1.10e + 02$ **Pressure**  $1.03e + 02$  $9.62e + 01$  $8.93e + 01$  $8.24e + 01$ 7.56e+01  $6.87e + 01$  $6.18e + 01$  $5.50e + 01$  $4.81e+01$  $4.12e + 01$ **Maxpa=137Pa**  $3.44e+01$  $2.75e + 01$  $2.06e + 01$  $1.37e + 01$  $6.87e + 00$  $0.00e + 00$ 8.28e+02  $6.11e+0.2$ 5.95e+02 **Temperature**  $5.79e + 02$  $5.62 + 02$  $6.489 + 0.2$  $5.30 + 0.2$  $5.13e + 02$ 4.97e402  $4.80e+02$  $4.64$ a  $\sqrt{12}$  $4.48e + 0.2$  $4319402$ 4.15e+02 3.98e+02 **MaxT=628K**  $3.829 + 0.2$  $3.66e + 02$ 

 $3.49e + 02$  $3.33e+02$  $3.16e + 02$  $3.00 + 402$ 

*1/k=1.4E7*

 $C_2 = 0$ 

**Porosity***=0.8*

*u=5*

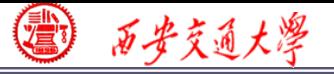

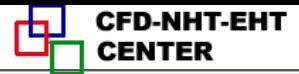

### **2** : **Operating the Fluent software to simulate the example and post-process the results. (运行软件)**

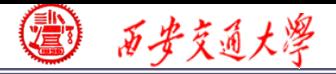

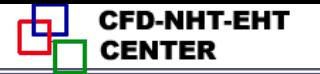

# 感谢各位同学!

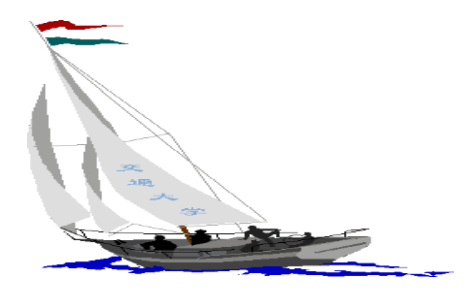

同舟共济渡彼岸! People in the same boat help each other to cross to the other bank, where….